# APNIC Update

19 June 2006, Apia, Samoa

*In conjunction with PacNOG2*

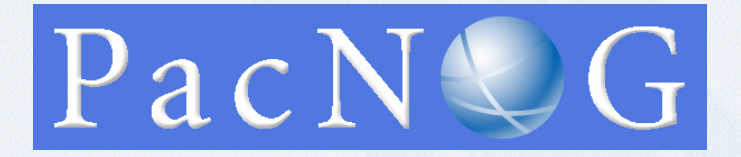

**1**

**PALIC** 

**2**

**OINAR** 

#### **Overview**

#### • About APNIC

- Policy development
- Services
- Pacific allocation trends
- Address management
- IPv6 update
- Reverse DNS delegations
- Q&A

#### **Presenters**

- Savenaca Vocea
	- Policy Development Manager
- Champika Wijayatunga
	- Senior Training Specialist

**DINAR** 

**3**

# About APNIC (recap)

- Regional Internet Registry (RIR)
	- For the Asia Pacific region
	- Core activity is to allocate & assign Internet number resources (IPv4, IPv6 & ASNs)
	- Manages reverse DNS delegations
- Organisational structure
	- Membership based, non-profit
	- Self-regulatory body governed by members and broader Internet community
		- Bottom up policy and decision making processes

# Policy development

**5**

**PNIC** 

# Policy page

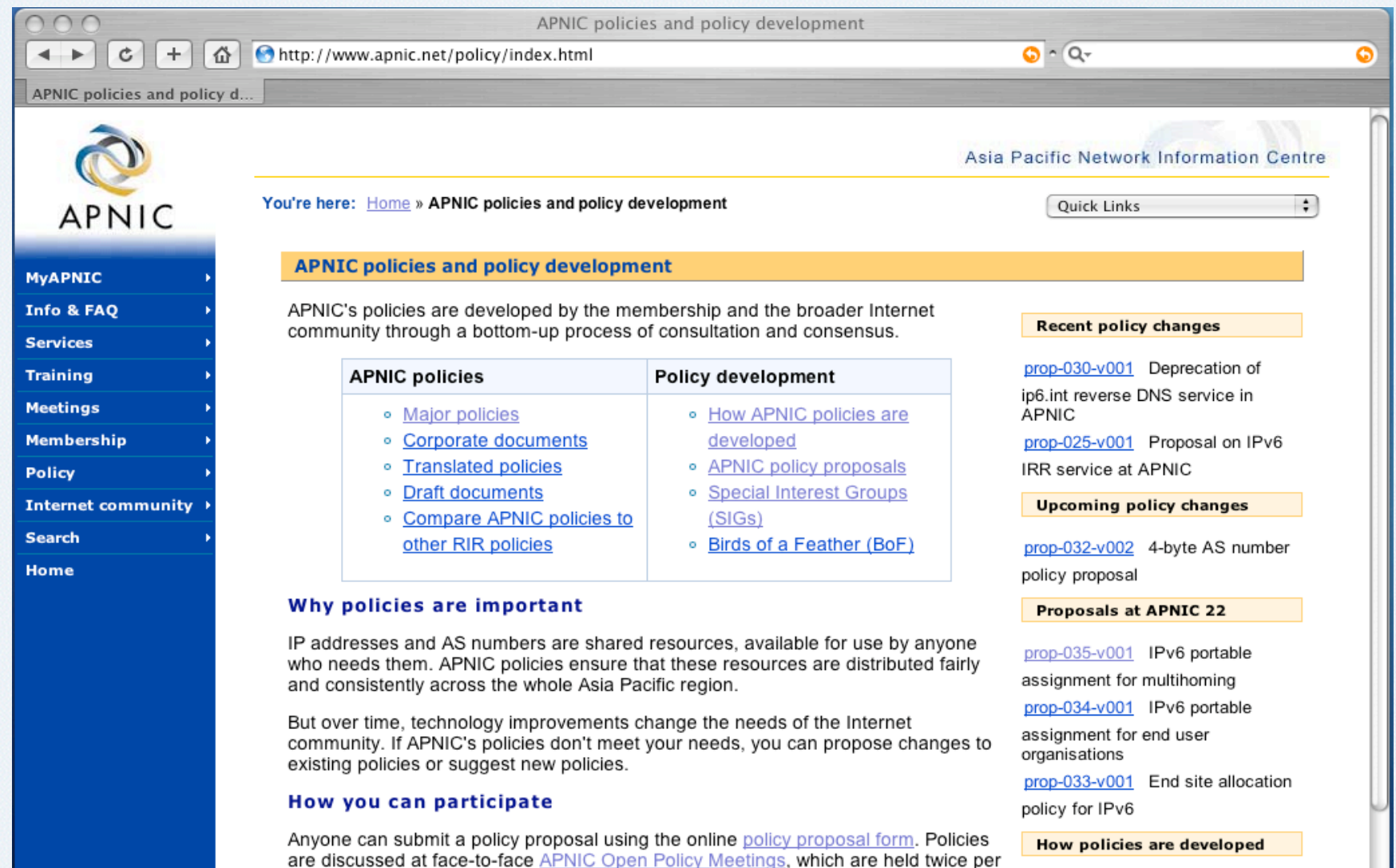

year. If you can't attend APNIC meetings in person, you can always participate<br>remotely. Between meetings, policies are discussed on APNIC's public mailing lists.

View the movie

**6**

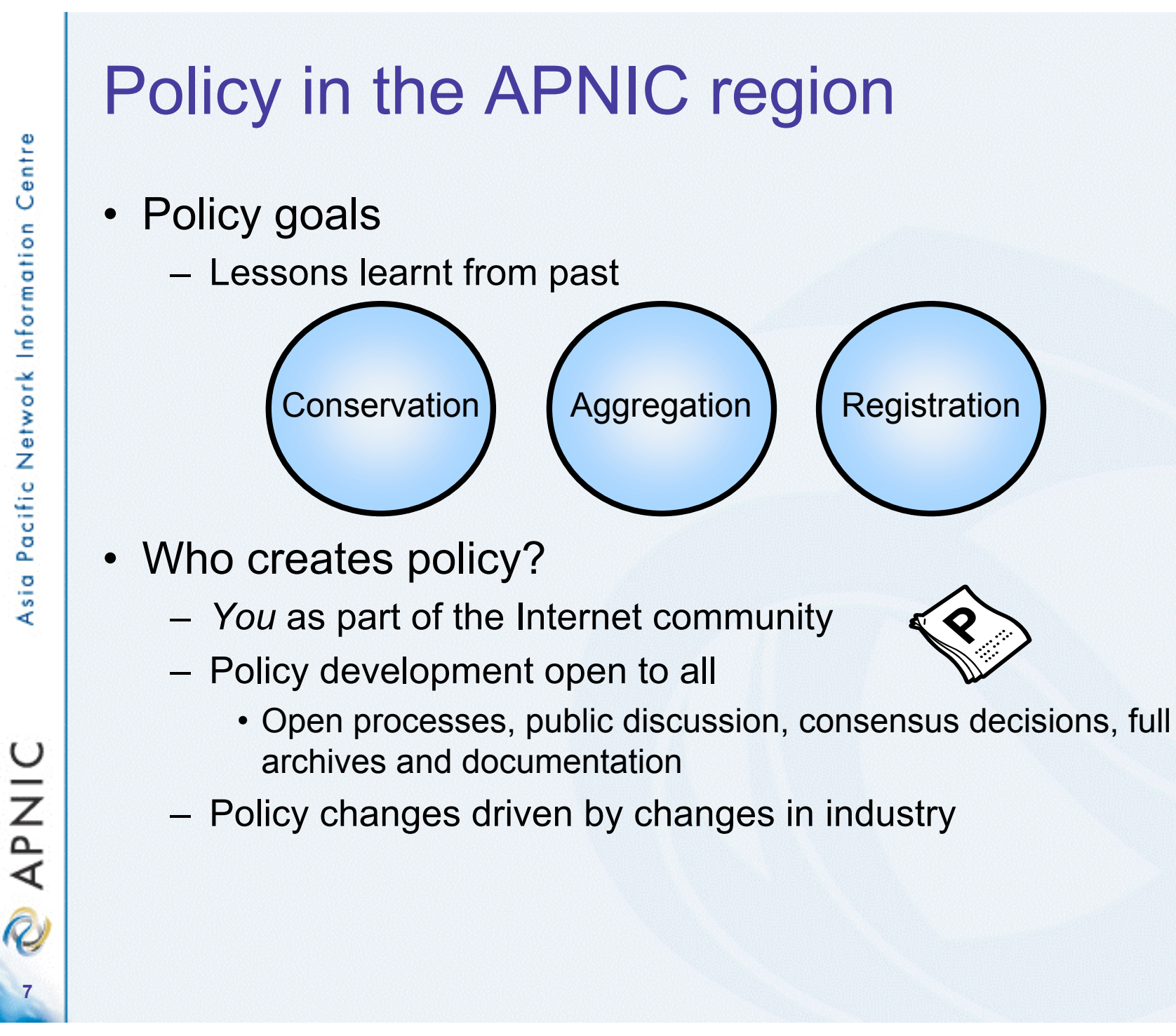

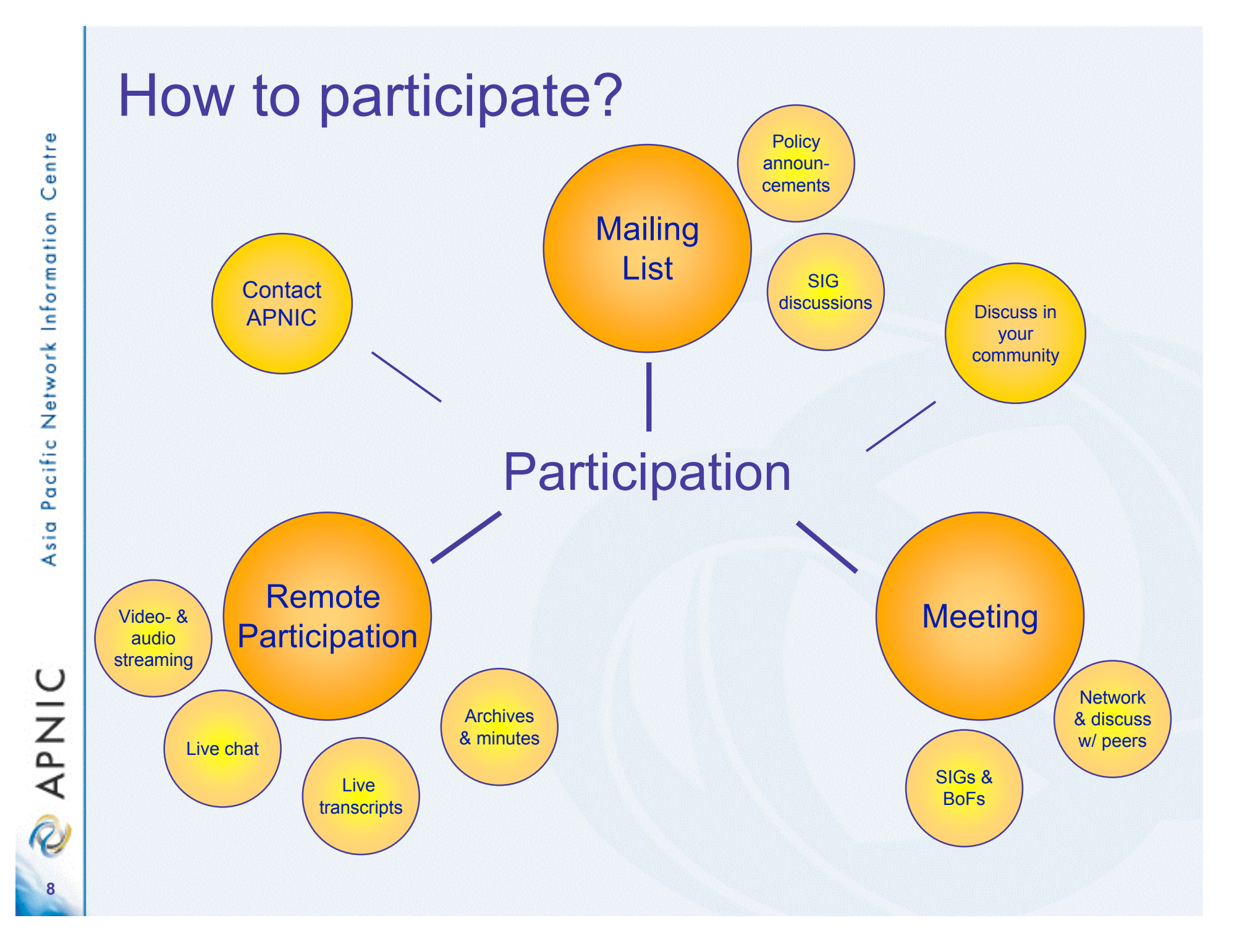

## Status in IPv4 policy discussions

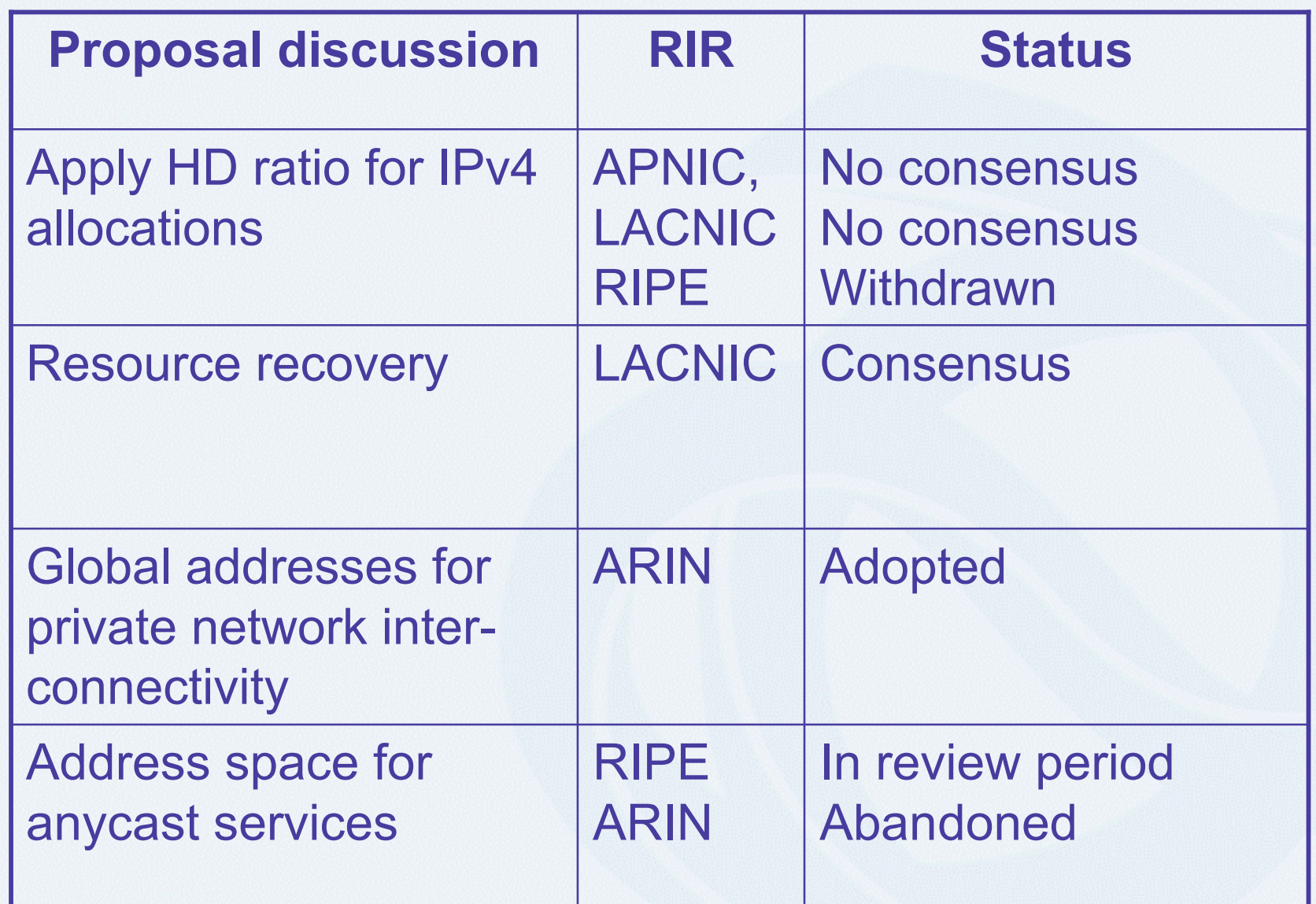

# Status in IPv6 policy discussions

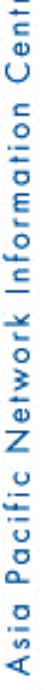

 $\ddot{\bullet}$ 

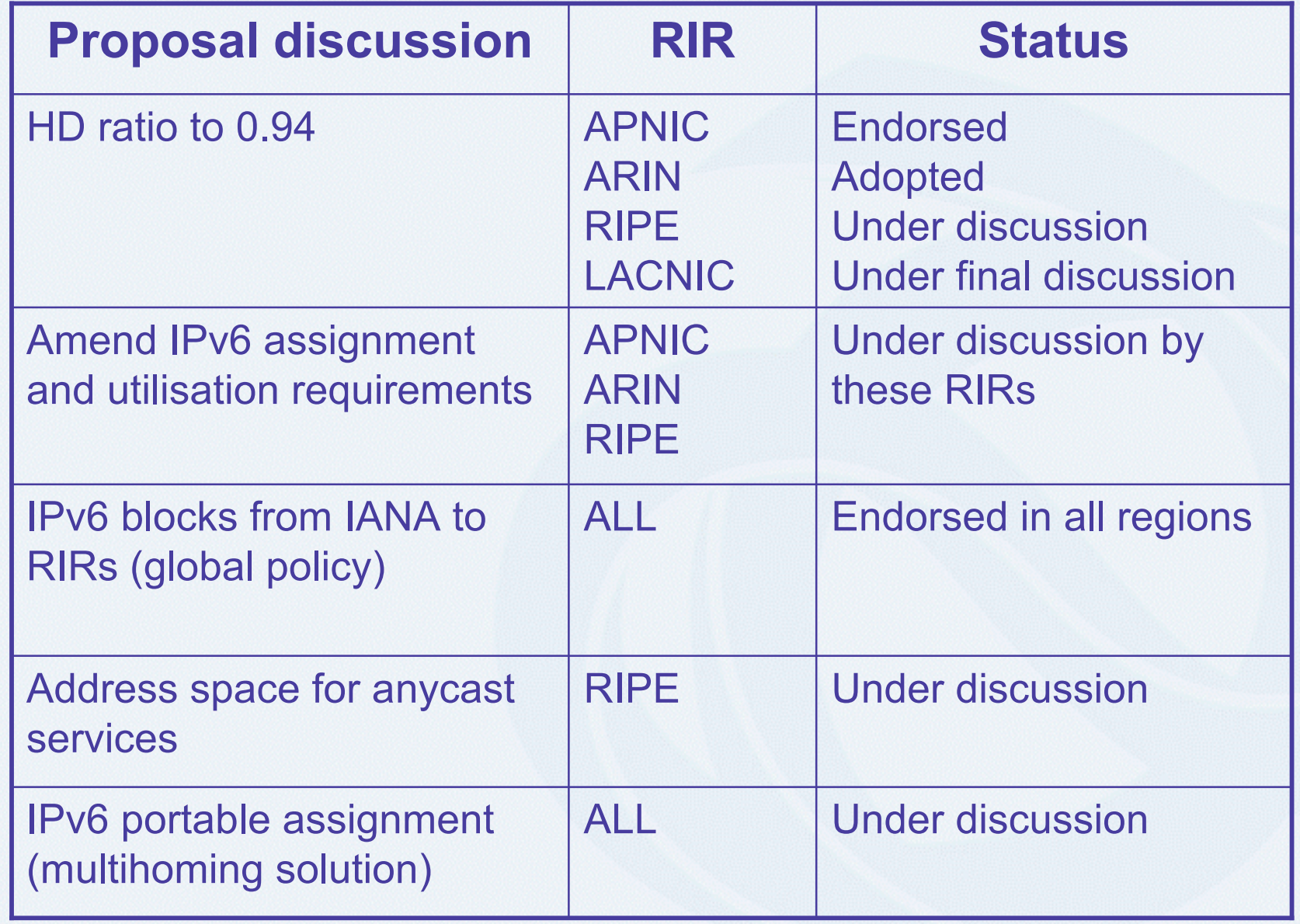

**PNIC** 

**10**

# Internet policy - what about you?

- Have an awareness of current discussions
	- Operational
		- NOGs, IETF, RIR meetings etc
	- Policy
		- Internet resource management
- Participate in APNIC meetings
	- Get involved in discussions
		- Create policies that work for you

**11**

**DINAR** 

#### Next meetings

- APNIC 22
	- Kaohsiung, Taiwan
	- 4 to 8 September 2006
- APRICOT 2007, APNIC 23
	- Bali, Indonesia
	- 27 February to 2 March 2007

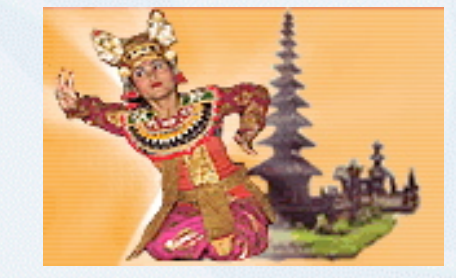

#### All invited !!! http://www.apnic.net/meetings

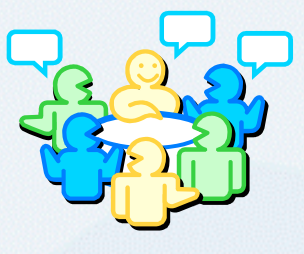

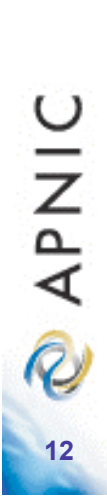

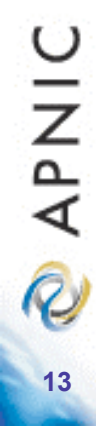

#### APNIC secretariat services

### Education & support

- Collaboration with global & regional organisations
	- Supporting NOGs & educational forums
		- APRICOT, NOGs, PITA, ISOC-AU, RIR meetings
		- IPv6 forums, NIR Open Policy meetings..
	- Collaboration with training partners
		- AIT, Cisco routing workshops, APTLD
		- ISOC and NSRC workshops
	- MoU's: mutual support & collaboration
		- ISP Associations of South Asia, PITA, PICISOC
		- Root server operators (F, K, I)
		- ISOC-AU and others..

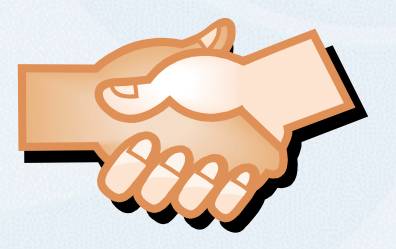

#### Root servers support

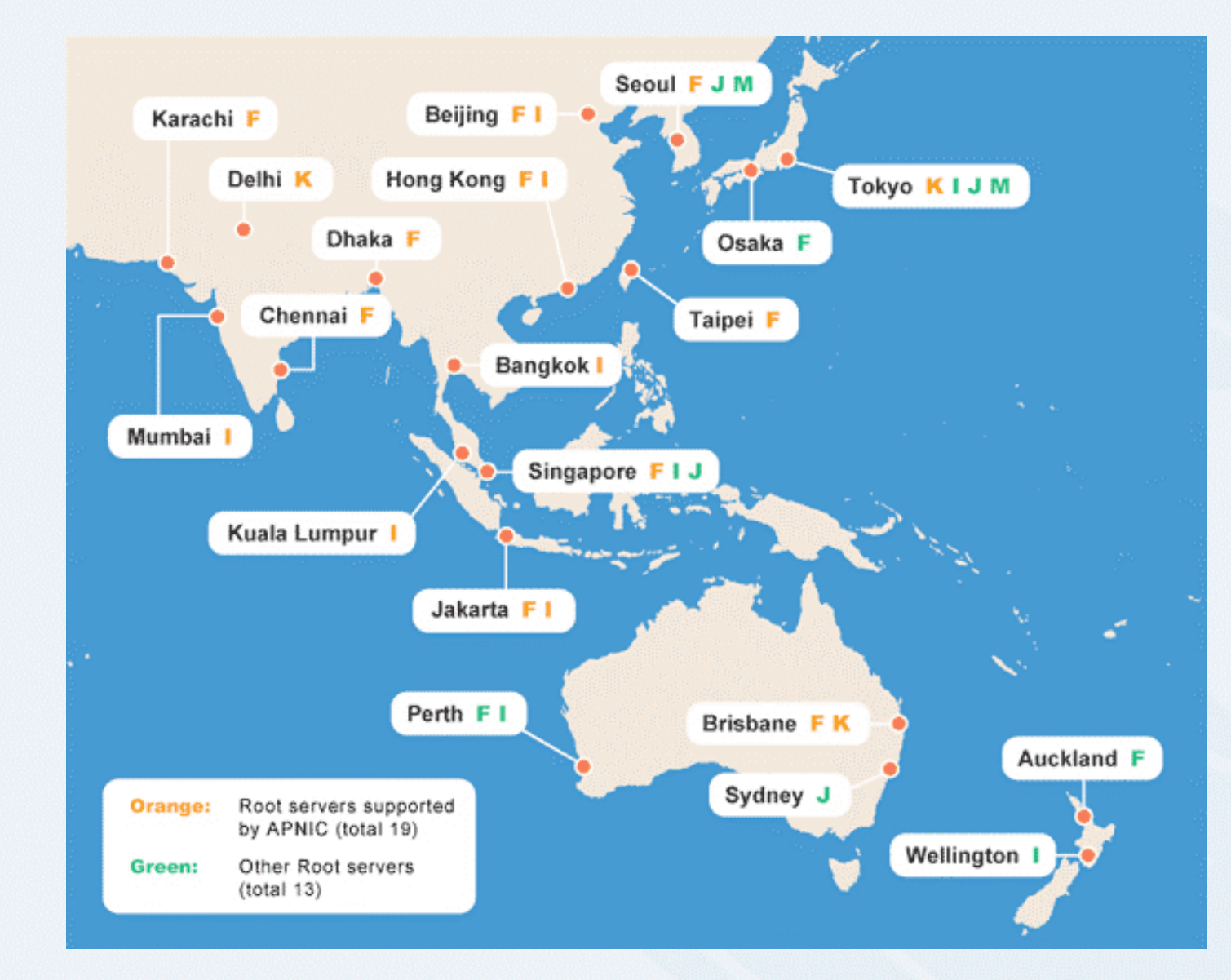

More information at http://www.apnic.net/services/rootserver/

## Available training courses

- Core courses
	- Internet Resource Management
- Tutorials
	- Security, Internet Routing Registry, Spam
- Technical workshops
	- DNS, Routing essentials
- Courses under development
	- IPv6 services workshop
- Plan to offer above through eLearning
	- Pilot module to be tested soon
	- Interested in testing?
		- Ask us or email training@apnic.net

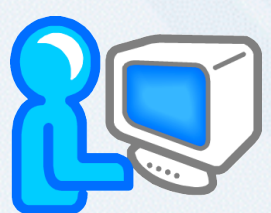

• Material, information, schedules, sponsorship

http://www.apnic.net/training

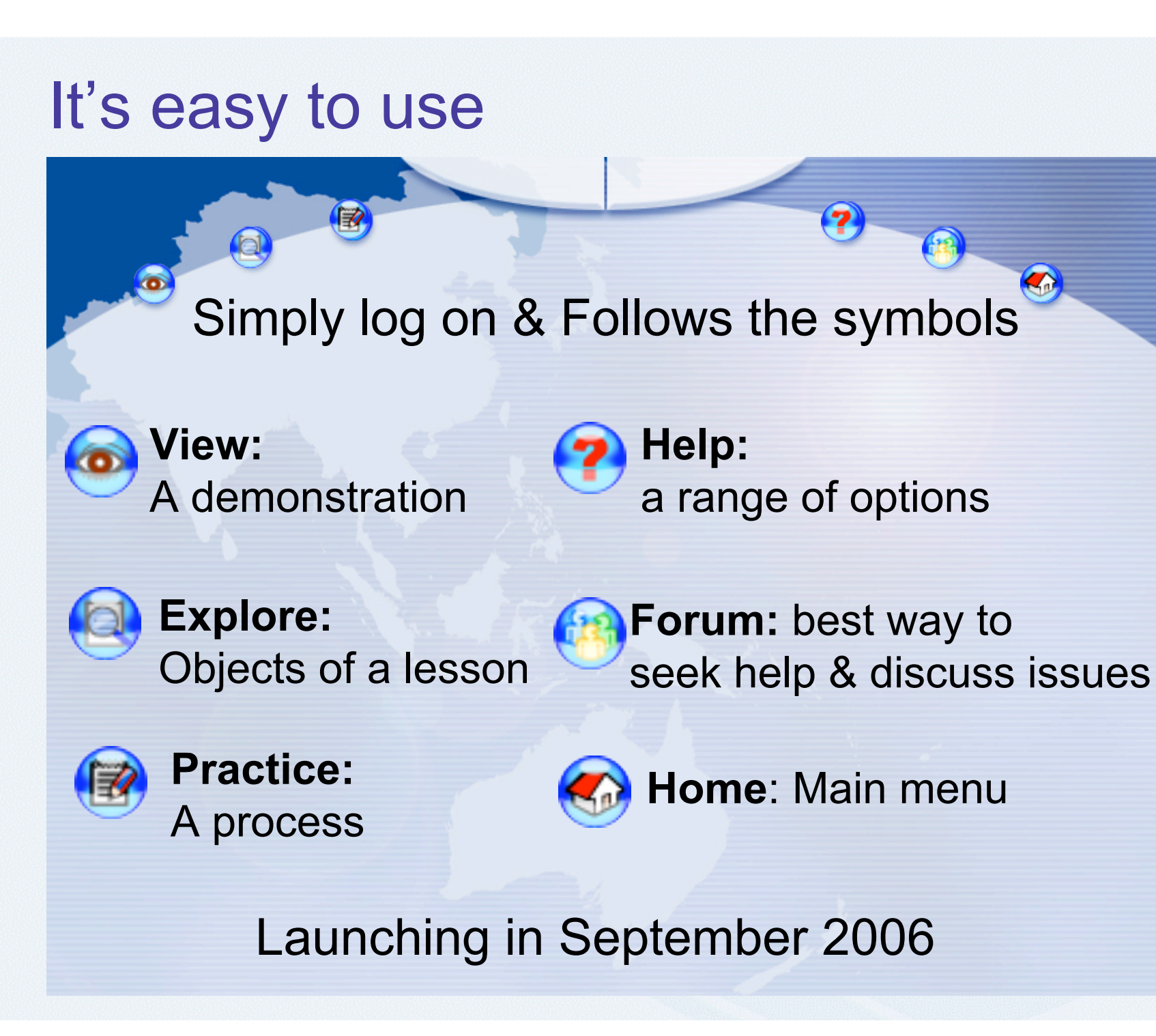

**17**

**OINAR** 

Centre

Pacific Network Information

Asia

## Interacting with Secretariat

- Getting answers to your queries
	- Problems with your request? Database update failed? Not sure of the policies?

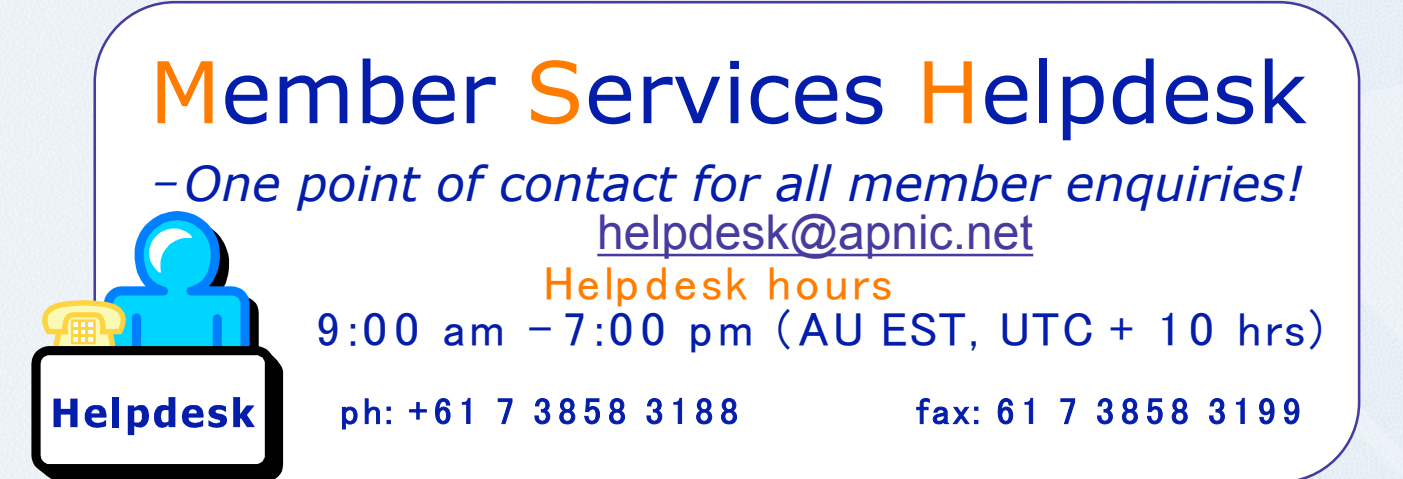

- VOIP service trial
	- low international call rates to helpdesk!
		- SIP: helpdesk@voip.apnic.net

#### Helpdesk "chat" service

**19**

**PNIC** 

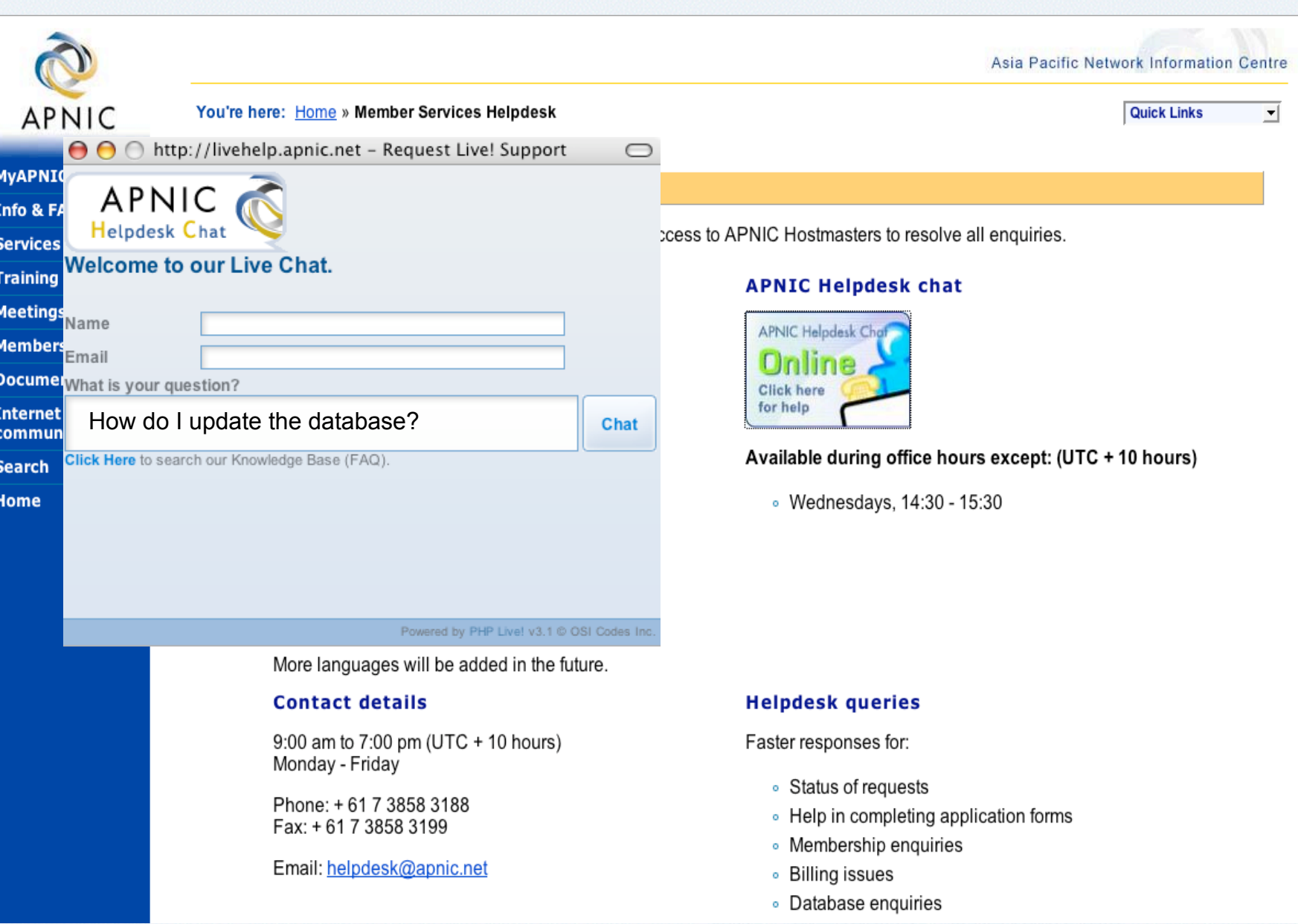

#### icons.apnic.net

#### • Online Community of Networking Specialists

#### – Articles, presentations, discussions, news

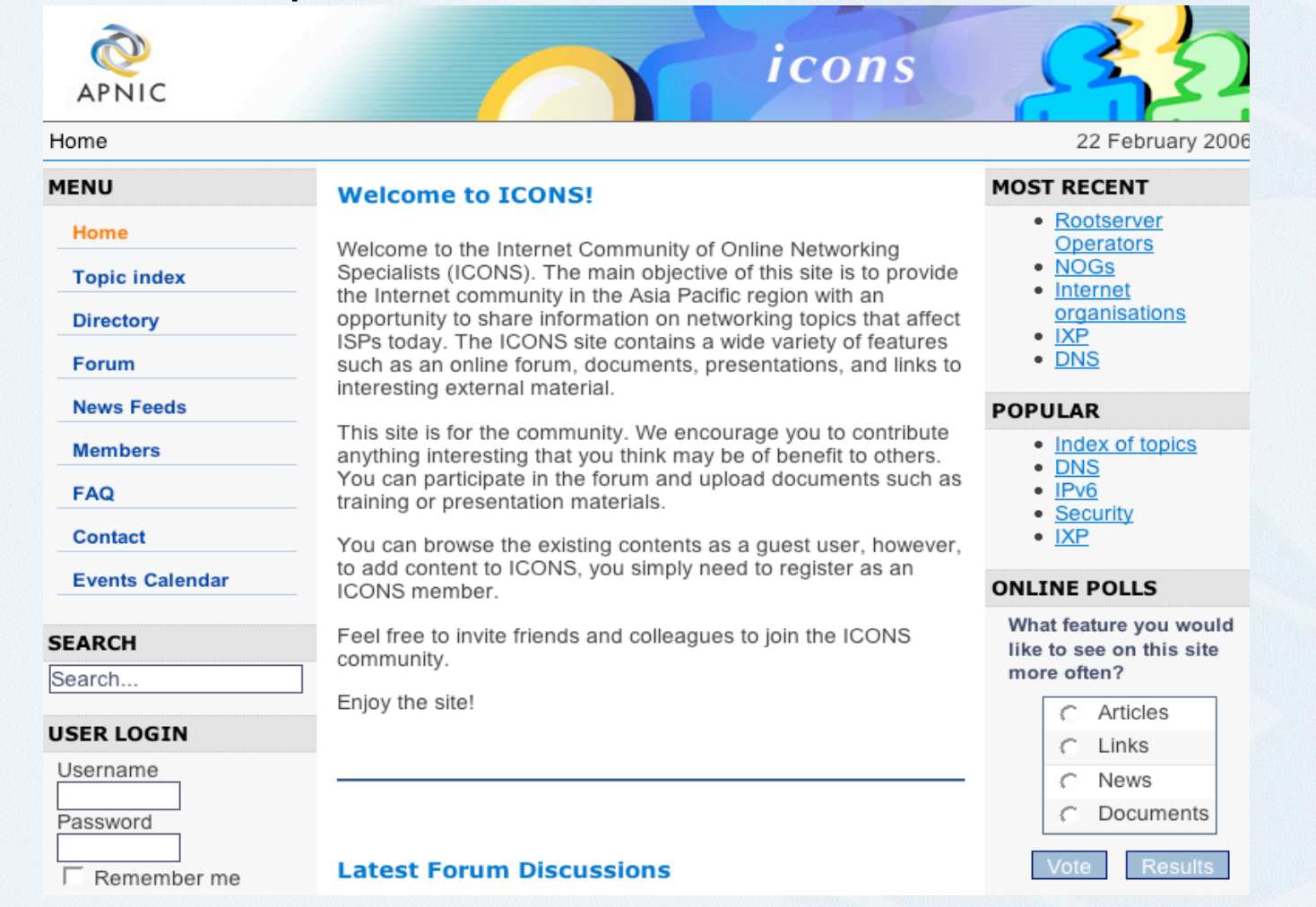

U **APNI 20**

# RnD

- Resource certification
	- Trial began in 2005
	- Full service trial in 2006
- Prefix history analysis
	- 8-year history of 650,000 prefixes (20 Gb)
	- Query prefix advert history, ASN details etc
	- Supporting debogon and reclamation projects
- ASNs
	- Consumption estimates
	- 32-bit ASN study and proposals
- Internet resource reports and projections
	- http://www.potaroo.net

**DINAP 21**

#### Other activities

- Communications
	- Internal multimedia productions
	- More translation and publication activity
- Internet "governance"
	- WSIS Tunis Internet Pavilion
	- ORDIG Open Regional Dialog on Internet Governance (UNDP)
	- ICANN, WSIS, WGIG, IGF … … …
- Pan Asia ICT R&D grants programme
	- APNIC, IDRC, UNDP, ISOC
	- Practical technical research solutions to ICT challenges in developing world

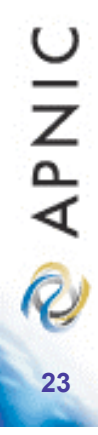

# Pacific Islands allocation trends

#### Current accounts in the Pacific

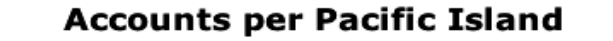

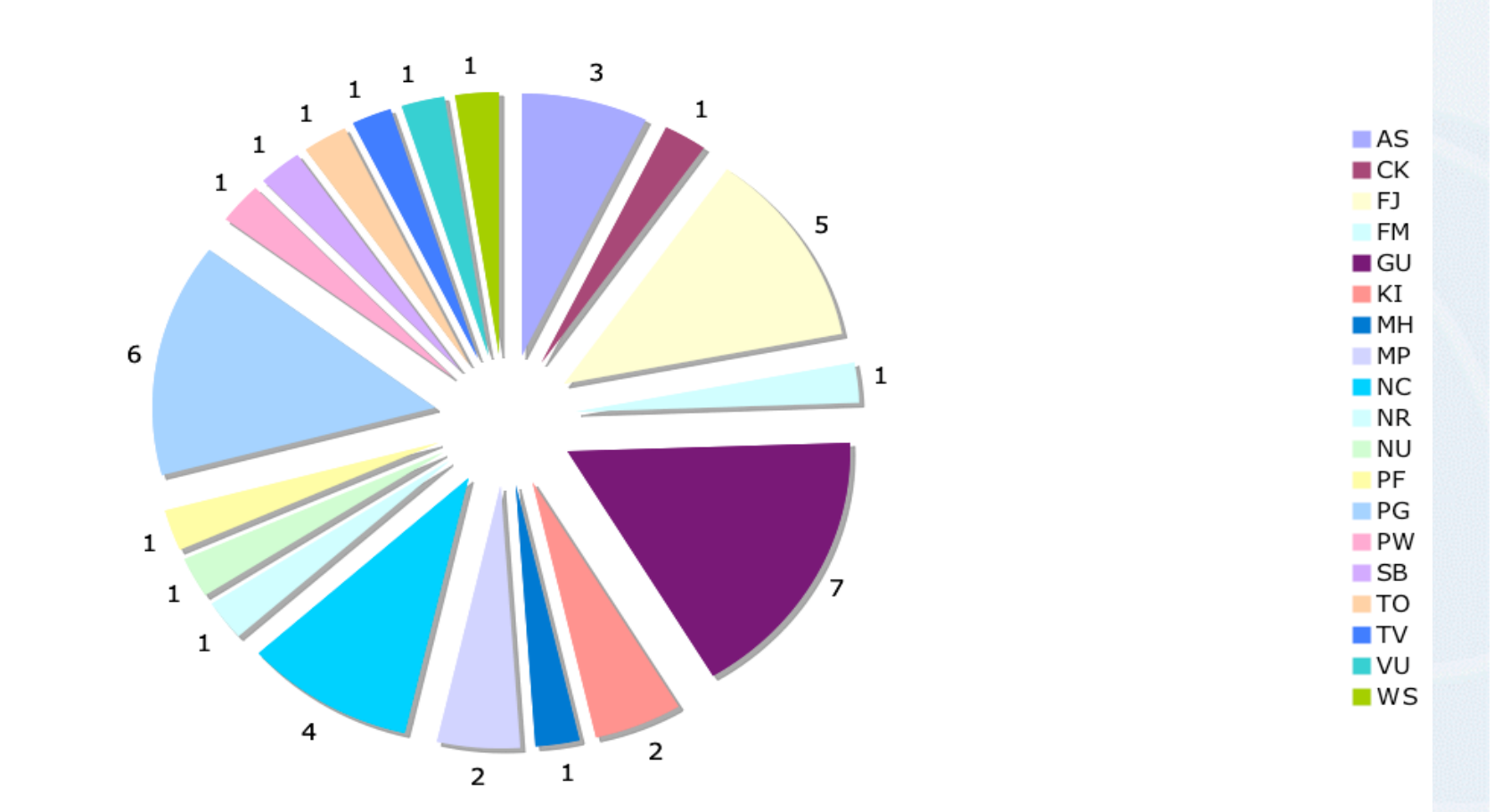

http://www.apnic.net/member/current-members.html

**24**

**DINAP** 

#### IPv4 address allocation by economy

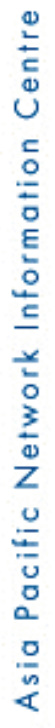

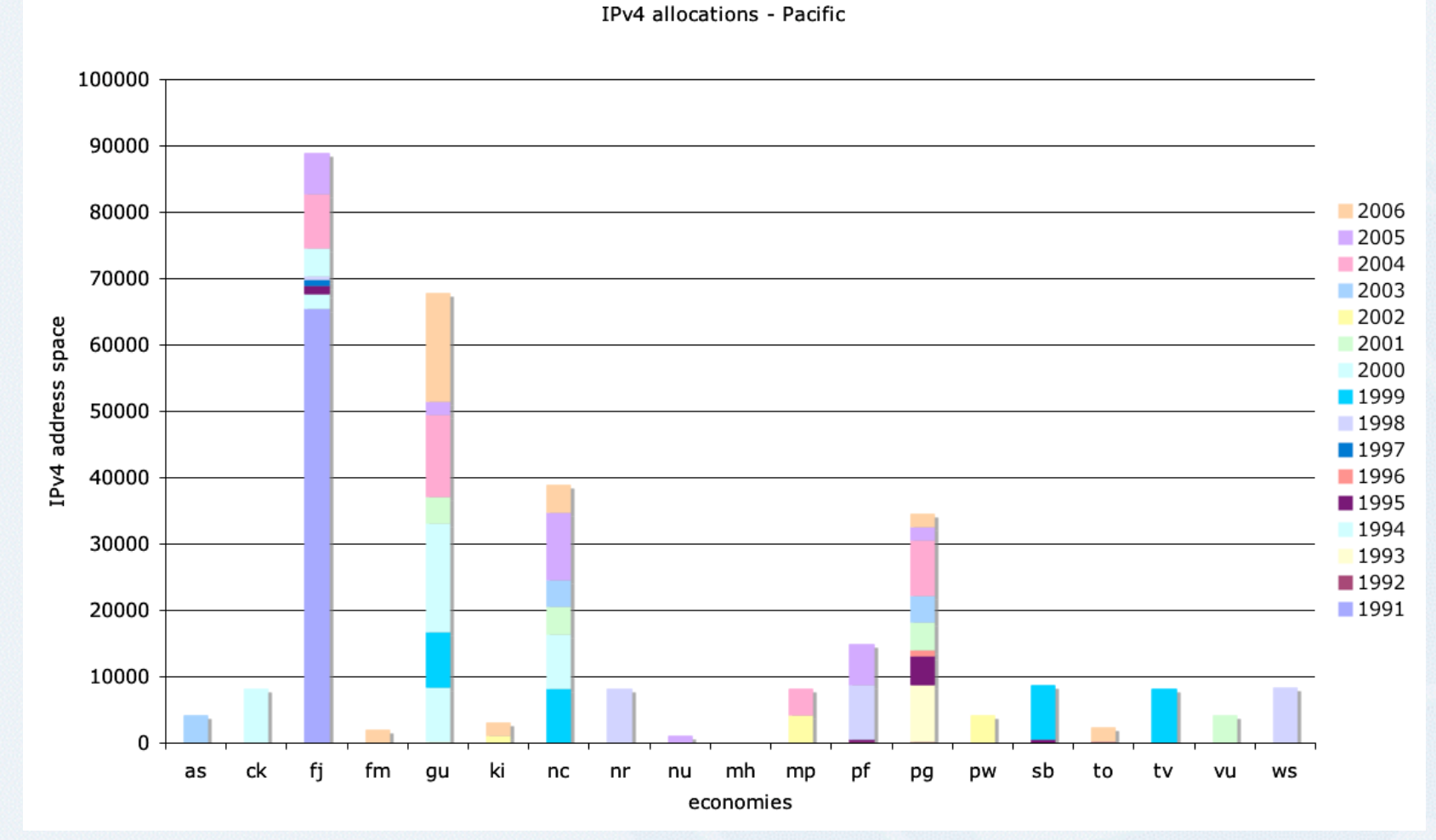

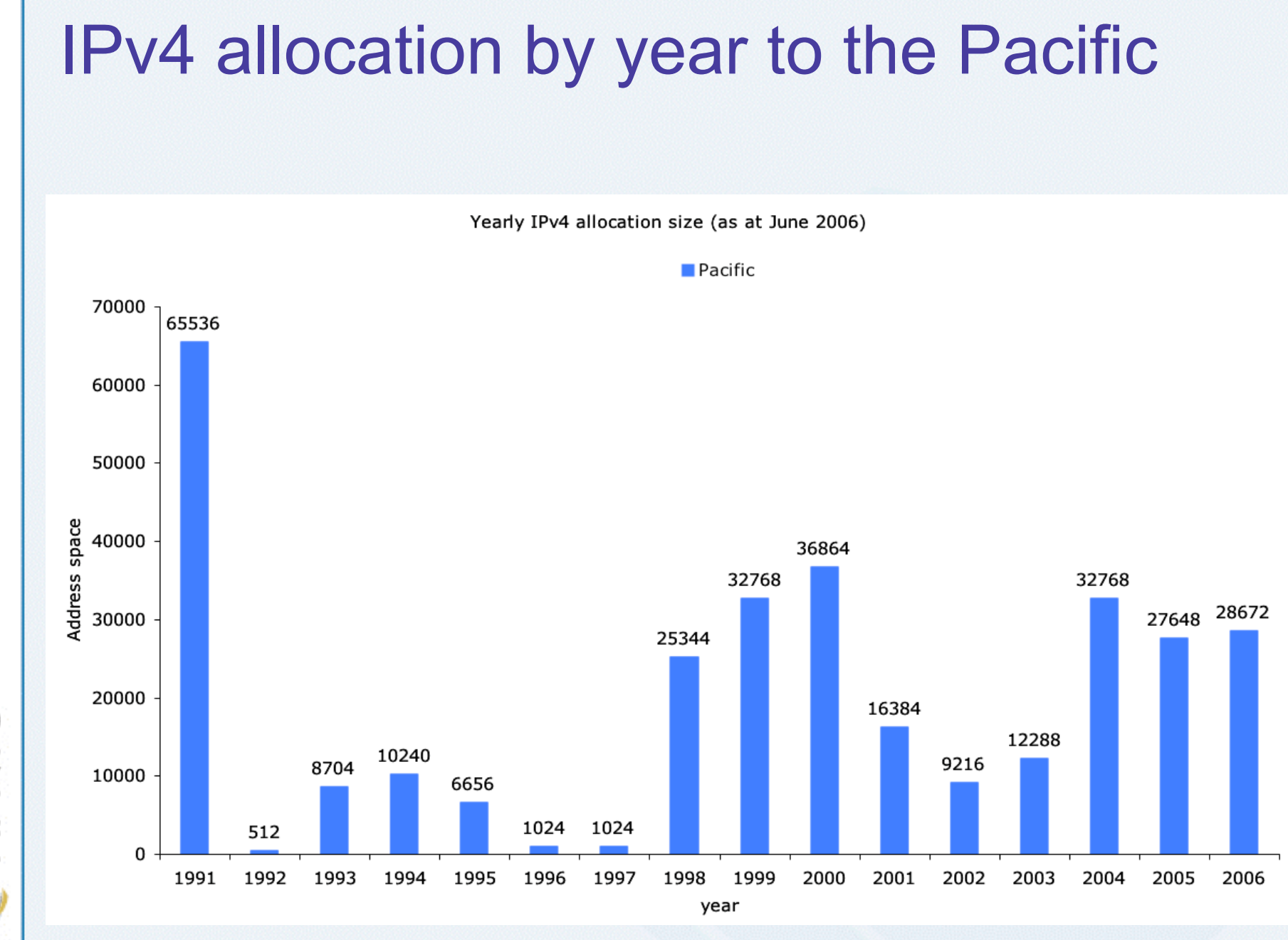

Centre Pacific Network Information Asia

**PNIC** 

**26**

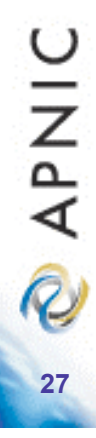

# APNIC and global statistics

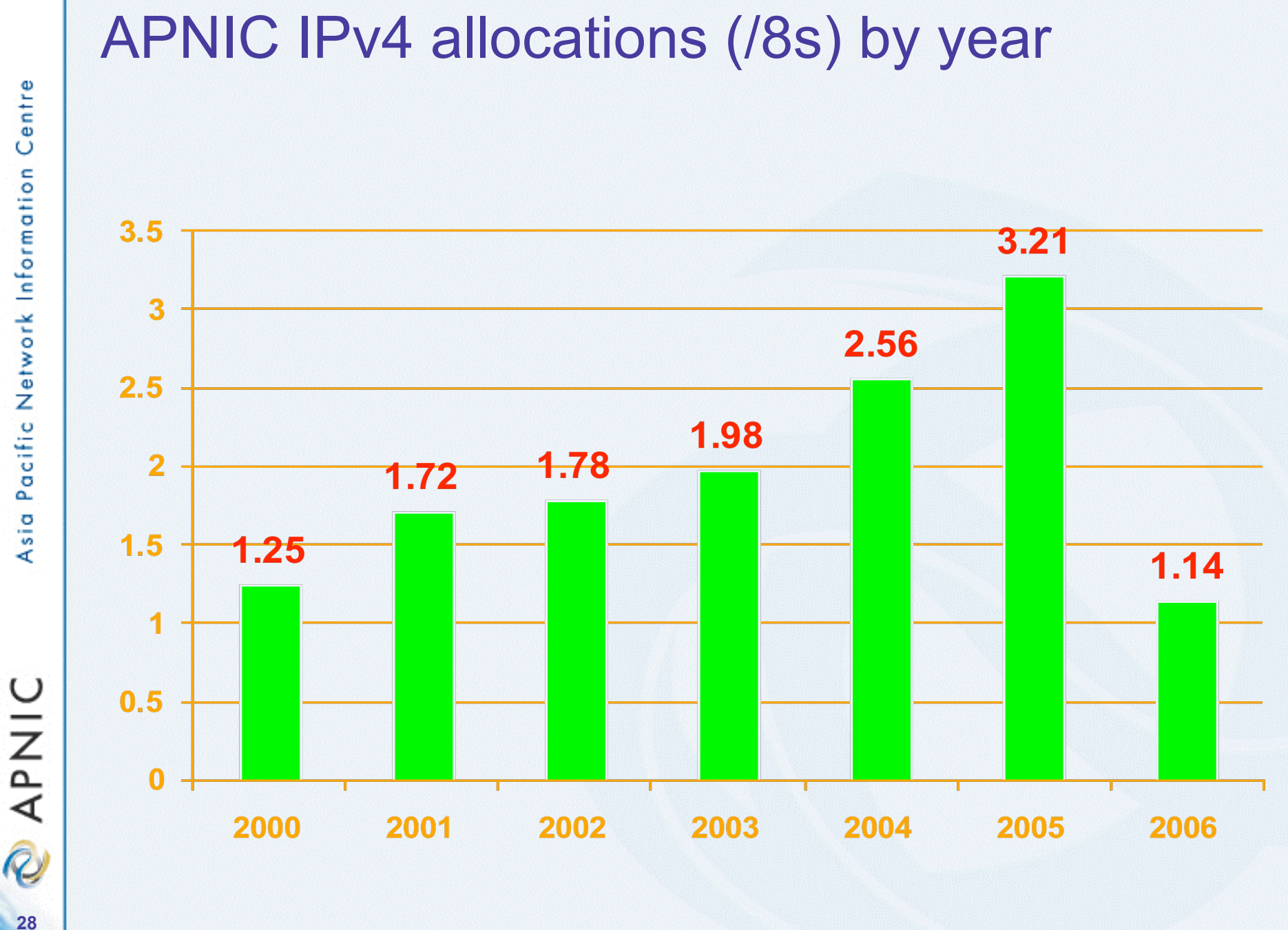

Centre Pacific Network Information Asia

**28**

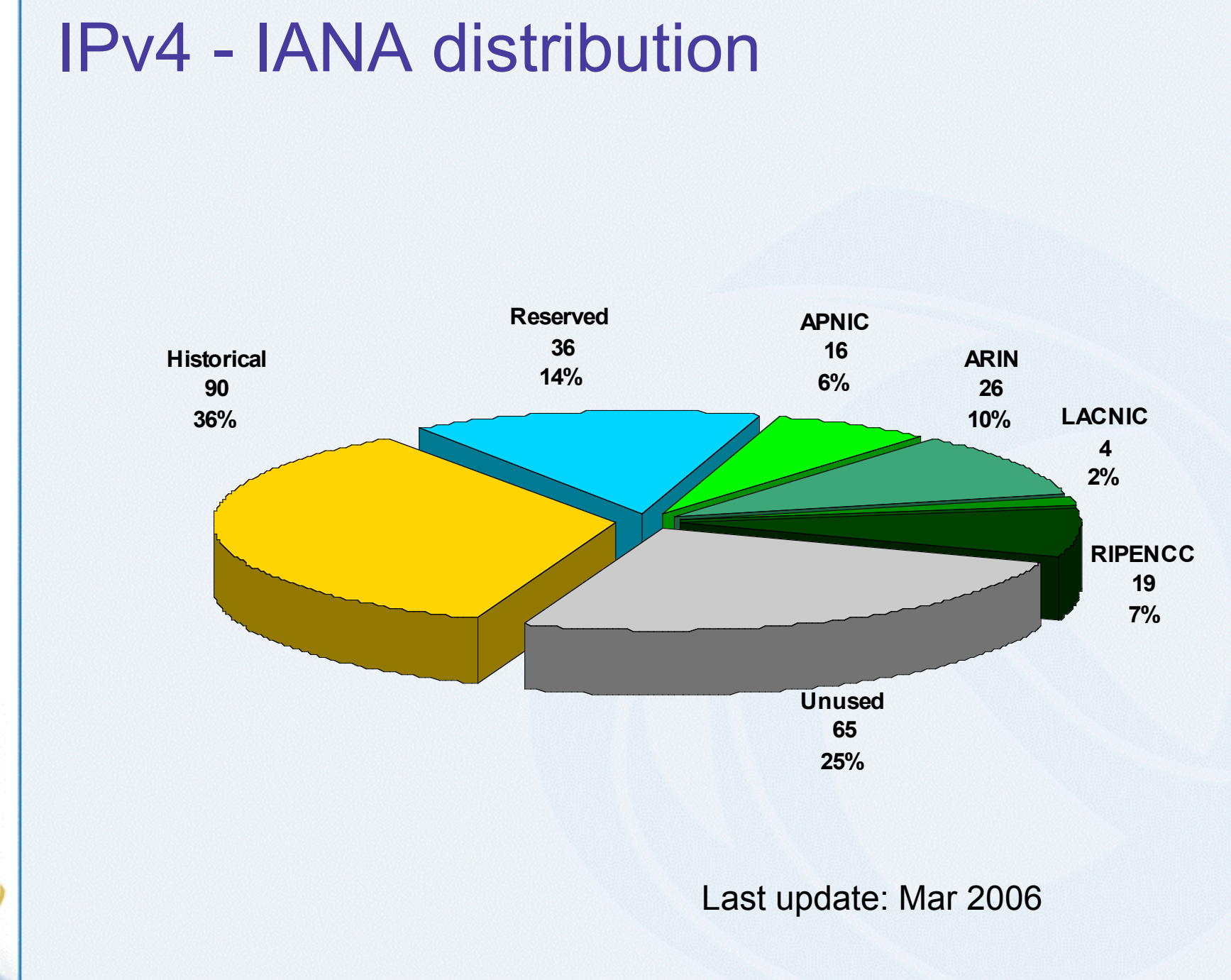

Centre Pacific Network Information

Asia **PNIC** 

**29**

**30**

 $\widehat{\mathcal{R}}$ 

**APNIC** 

# IP resource utilisation

- Various Pacific country reports mention plans to deploy:
	- ADSL, Broadband, Wireless and NGN
	- Have you sufficient IP addresses for these services?
- Verify utilisation
	- APNIC Whois database records up to date?
	- 80% utilisation rule for subsequent allocation
	- Use MyAPNIC

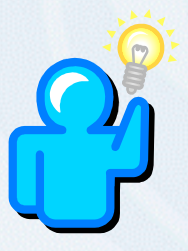

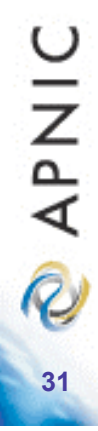

Essential RIR terminology

#### Allocation and assignment

#### Allocation

*"A block of address space held by an IR (or downstream ISP) for subsequent allocation or assignment"*

• Not yet used to address any networks

#### **Assignment**

*"A block of address space used to address an operational network"*

> • May be provided to LIR customers, or used for an LIR's infrastructure ('self-assignment')

**DINAR 32**

## Portable & non-portable

#### Portable Assignments

- Customer addresses independent from ISP
	- Keeps addresses when changing ISP
- Bad for size of routing tables
- Bad for QoS: routes may be filtered, flap-dampened

#### Non-portable Assignments

- Customer uses ISP's address space
	- Must renumber if changing ISP
- Only way to effectively scale the Internet

#### Portable allocations

- Allocations made by APNIC/NIRs"

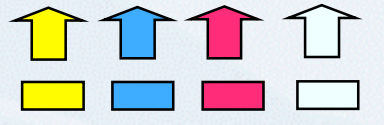

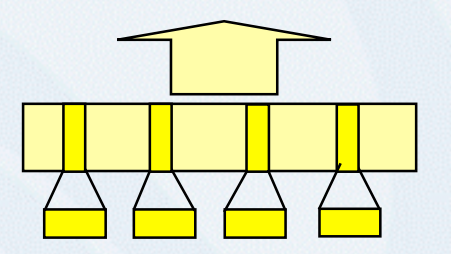

**33**

 $\bar{\mathcal{R}}$ 

**APNIC** 

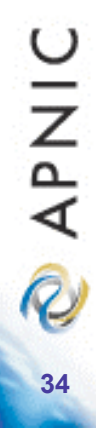

Objectives of IP address management

#### Address management objectives

#### **Conservation**

- **Efficient use of resources**
- Based on demonstrated need

#### Aggregation

- Limit routing table growth
- Support provider-based routing

#### **Registration**

- **Ensure uniqueness**
- Facilitate trouble shooting

Uniqueness, fairness and consistency

APNIC R **35**

# Registration & management of address space

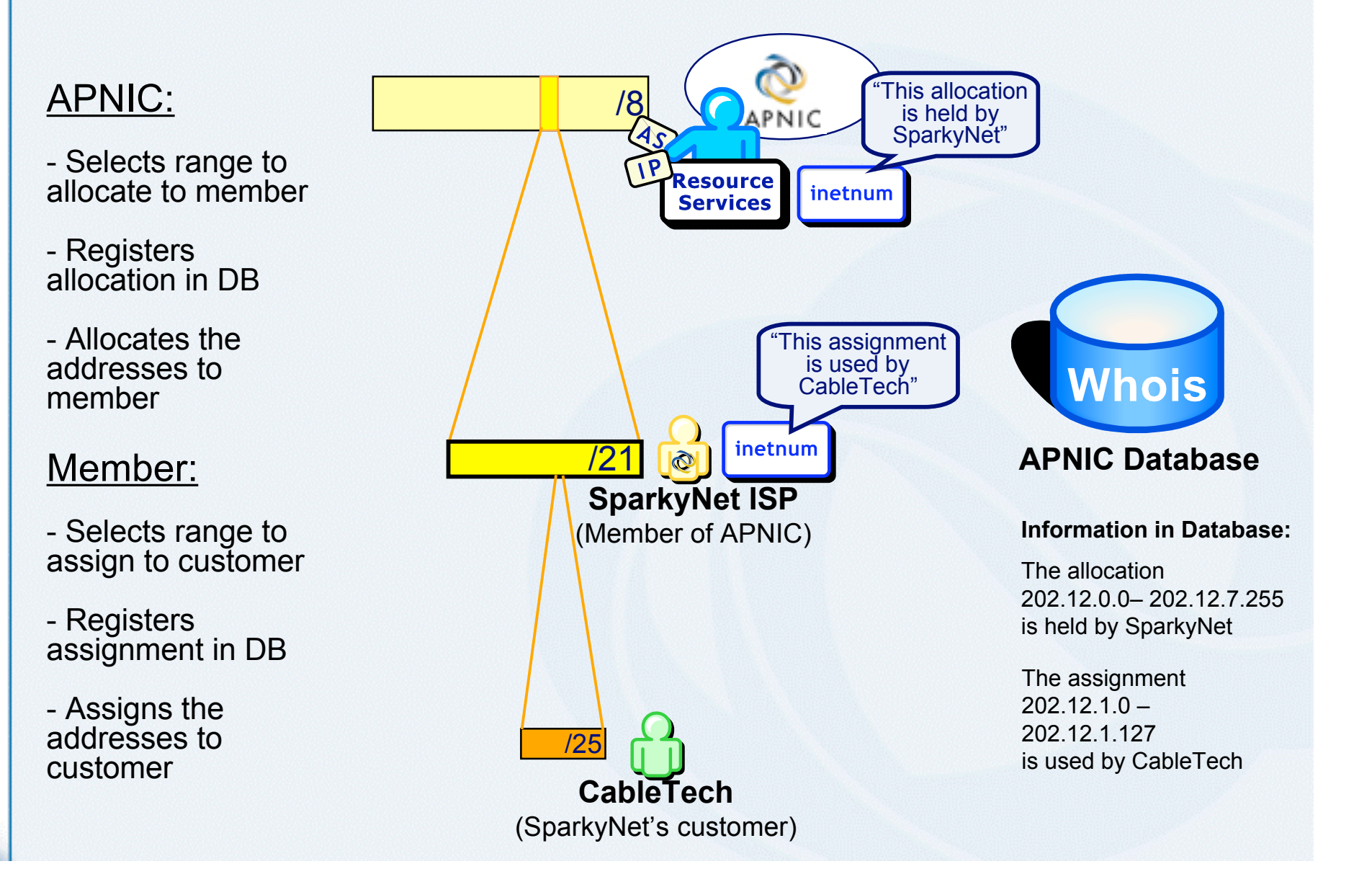

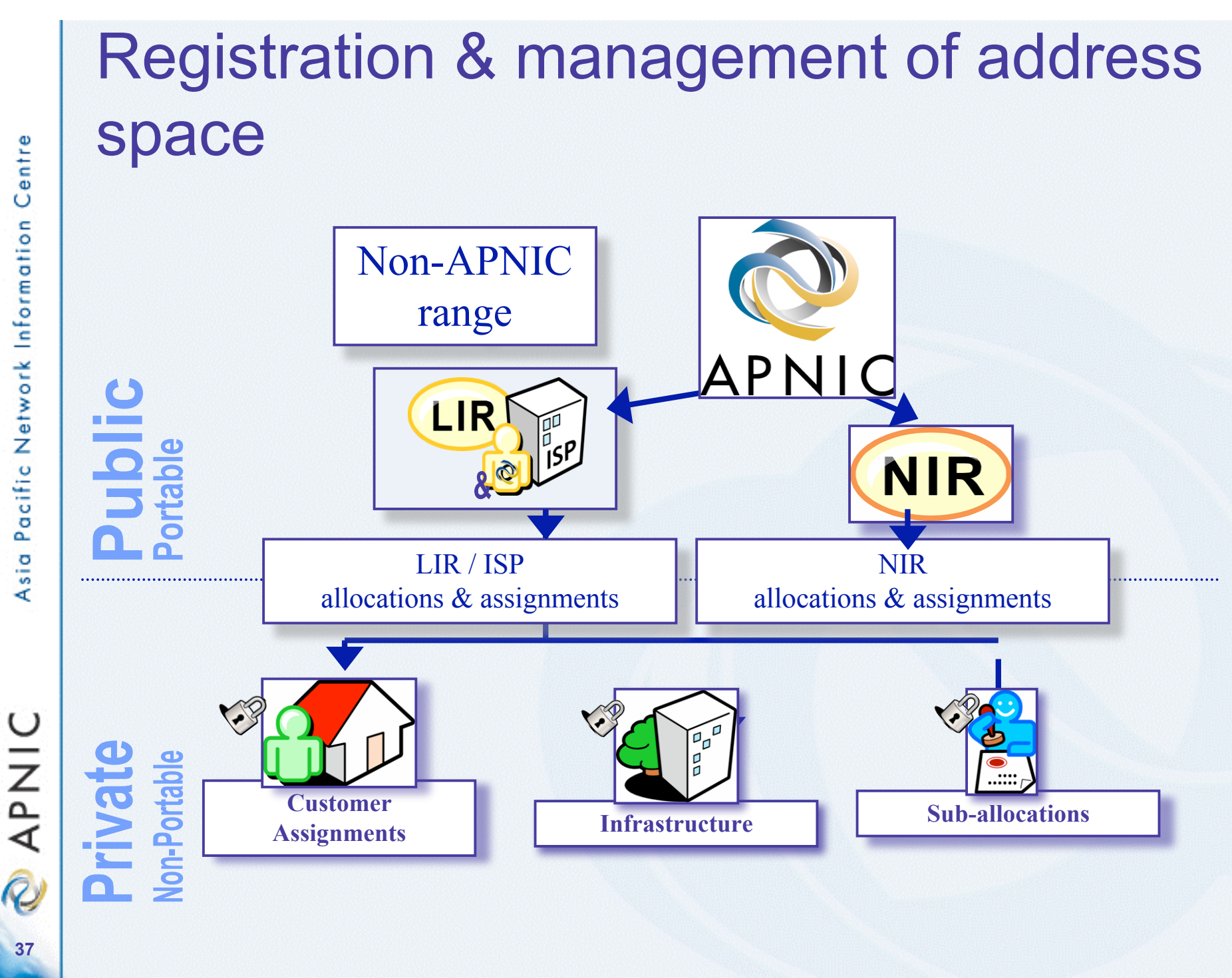

# When can I come back for more addresses?

• Under IPv4, address space utilisation measured as simple percentage:

utilisation = Assigned address space Available address space

- IPv4 utilisation requirement is 80%
	- When 80% of address space has been assigned or allocated, LIR may receive more
		- E.g. ISP has assigned 55000 addresses of /16

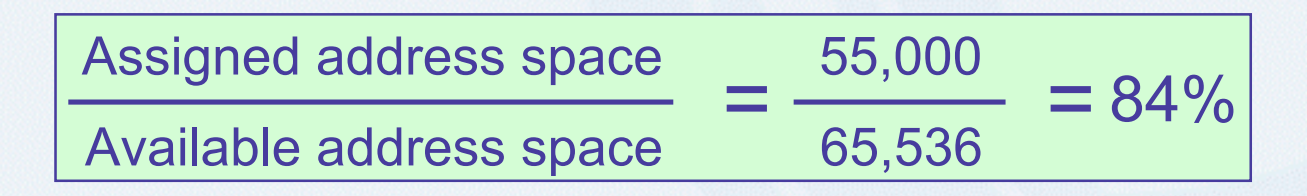

**38**

**DINAP** 

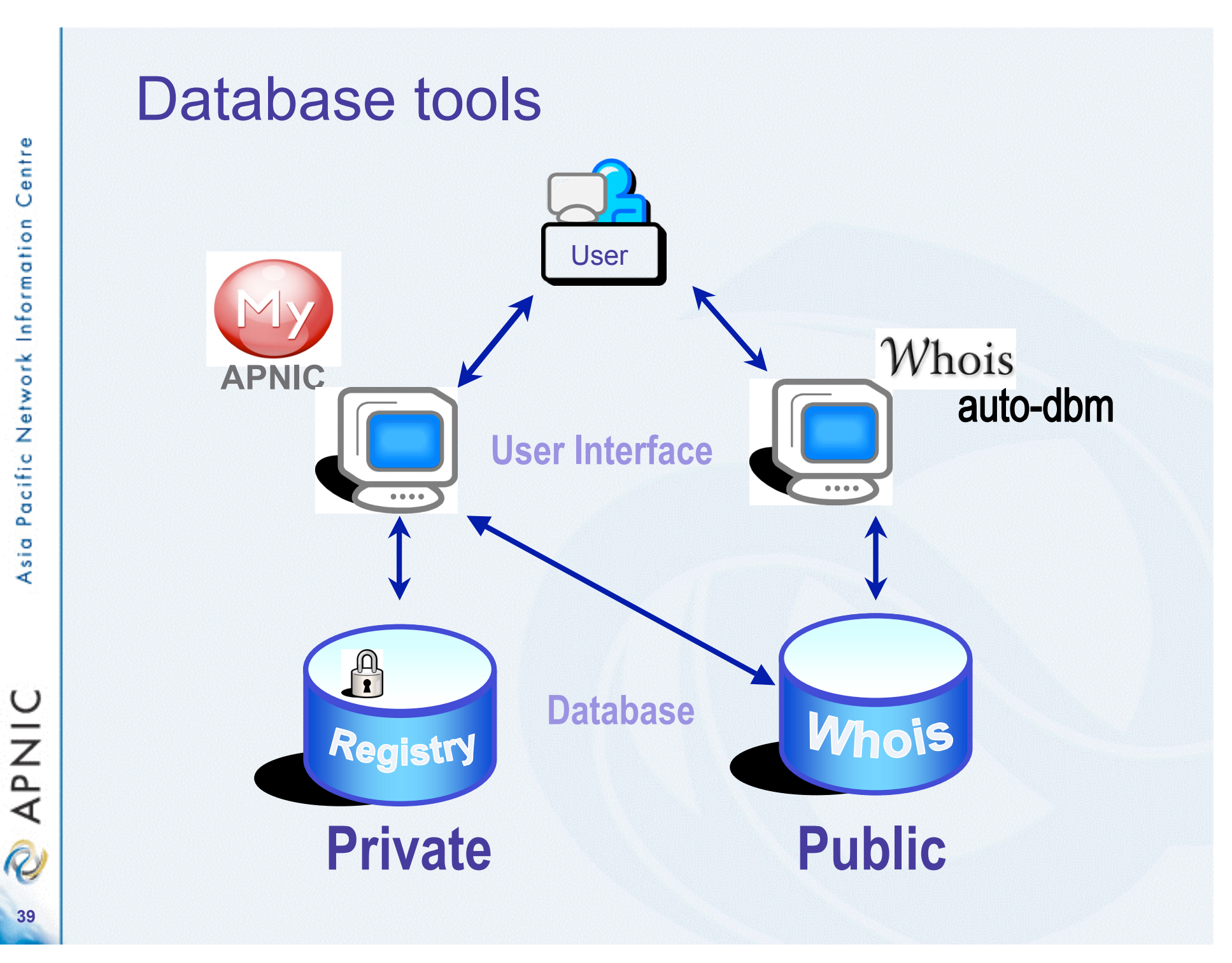

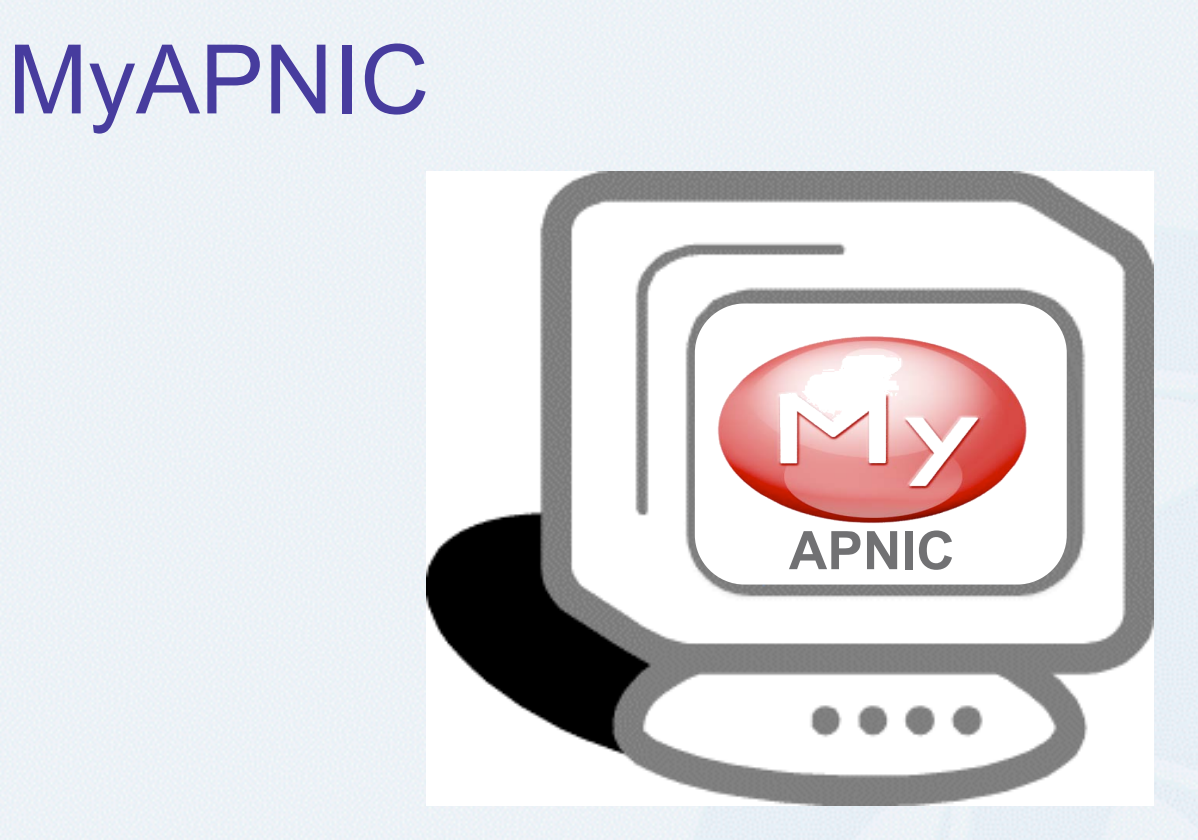

A day-to-day tool to manage your APNIC account and resources

**PNIC 40**

# What is MyAPNIC

• A secure member service web interface, allowing each member to access account and resource information, and to invoke specific APNIC services

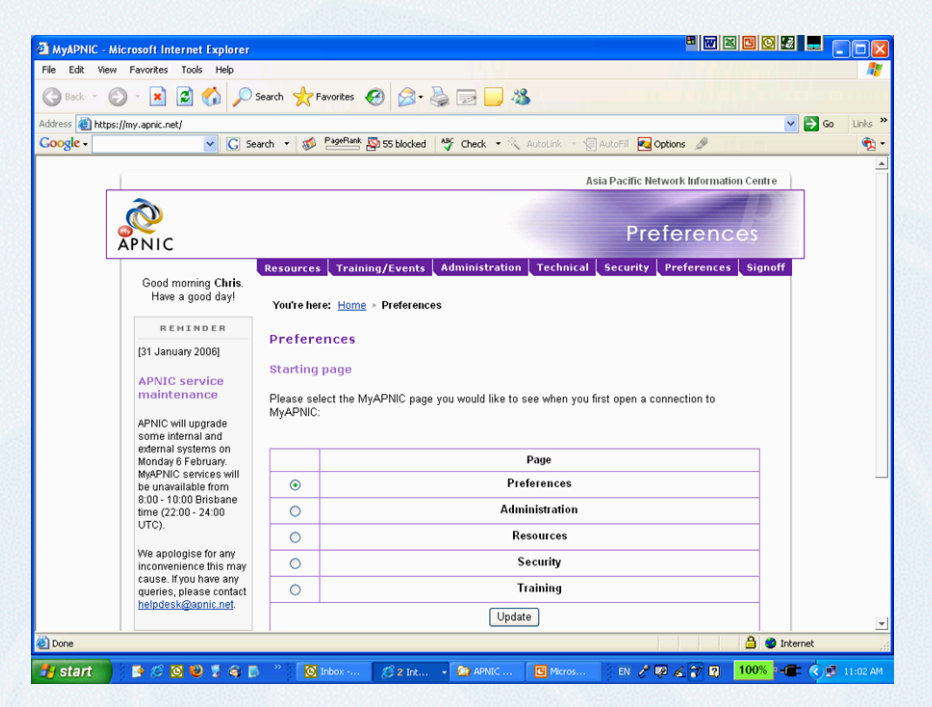

O IN AR **41**

**42**

OINAR

# MyAPNIC advantage

- Designed for day-to-day management of resources
- Account self-management
- Easy to use
- Reliable (compared to mail-based update)
- Very secure

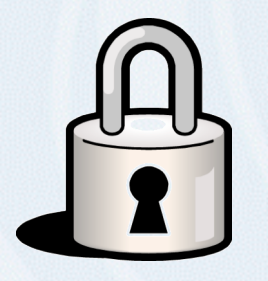

#### How it works

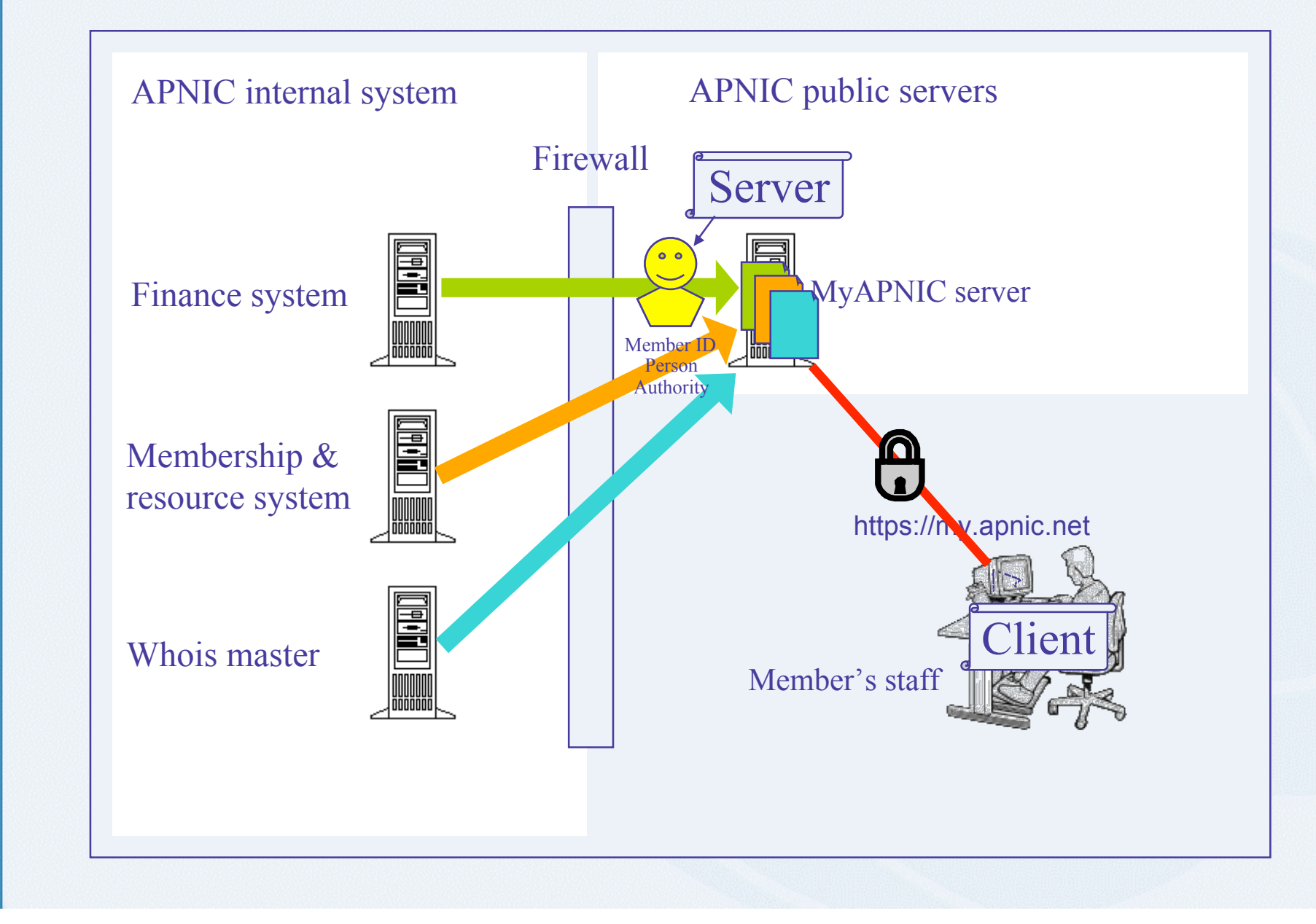

**PNIC 43**

# Getting access to MyAPNIC

- Apply online for a digital certificate
	- 1. https://www.apnic.net/ca
	- 2. Fax/email your photo ID
	- 3. Download the completed certificate (approx 2 business days after APNIC receives the photo ID)
- Go to https://my.apnic.net

**44**

**APNIC** 

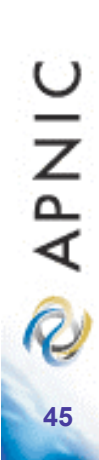

# Questions?

# IPv6 Policy framework

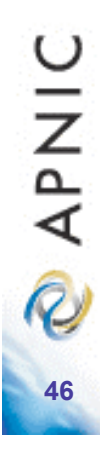

#### IPv6 addressing

- 128 bits of address space
- Hexadecimal values of eight 16 bit fields
	- X:X:X:X:X:X:X:X (X=16 bit number, ex: A2FE)
	- 16 bit number is converted to a 4 digit hexadecimal number
- Example:
	- FE38:DCE3:124C:C1A2:BA03:6735:EF1C:683D
	- Abbreviated form of address
		- 4EED:0023:0000:0000:0000:036E:1250:2B00
		- →4EED:23:0:0:0:36E:1250:2B00
		- →4EED:23::36E:1250:2B00
		- (Null value can be used only once)

**47**

# IPv6 address policy goals

- Efficient address usage
	- Avoid wasteful practices
- Aggregation
	- Hierarchical distribution
	- Adgregation of routing information
	- ting number of routing entries advertised
- Registration, Uniqueness, Fairness & consistency
- Minimise overhead
	- Associated with obtaining address space
- Like IPv4, policy framework is changing

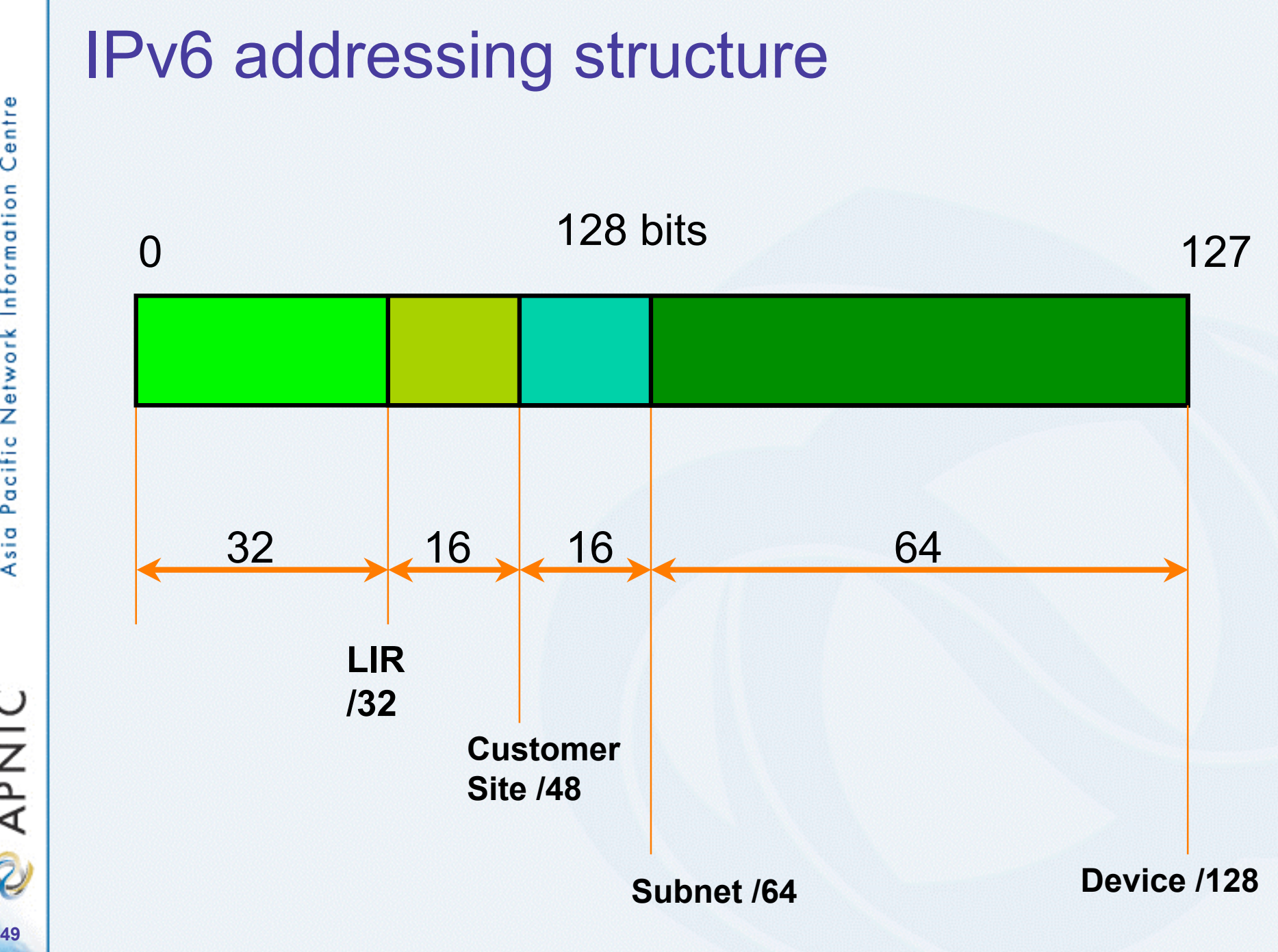

**PNIC** 

# IPv6 initial allocation

- Initial allocation criteria
	- Plan to connect 200 end sites within 2 years
		- Default allocation ("slow start")
- Initial allocation size is /32
	- Provides 16 bits of site address space

– Larger initial allocations can be made if justified according to:

**32 bits 48 bits 128 bits 128 bits** 128 bits 128 bits 128 bits

- IPv6 network infrastructure plan
- Existing IPv4 infrastructure and customer base

**51**

**DINAR** 

#### IPv6 utilisation

- Utilisation determined from end site assignments
	- LIR responsible for registration of all /48 assignments
	- Intermediate allocation hierarchy not considered
- Utilisation of IPv6 address space is measured differently from IPv4

# IPv6 utilisation requirement

• IPv6 utilisation measured according to HD-Ratio (RFC 3194):

Utilisation **нр** = log (Assigned address space) log (Available address space)

- IPv6 utilisation requirement is HD=0.80
	- Measured according to assignments only
		- E.g. ISP has assigned 10000 (/48s) addresses of /32

log (Assigned address space) log (Available address space)  $=\frac{\log(10,000)}{\log(200,000)}$ log (65,536) =0.83

## IPv6 utilisation (HD = 0.94)

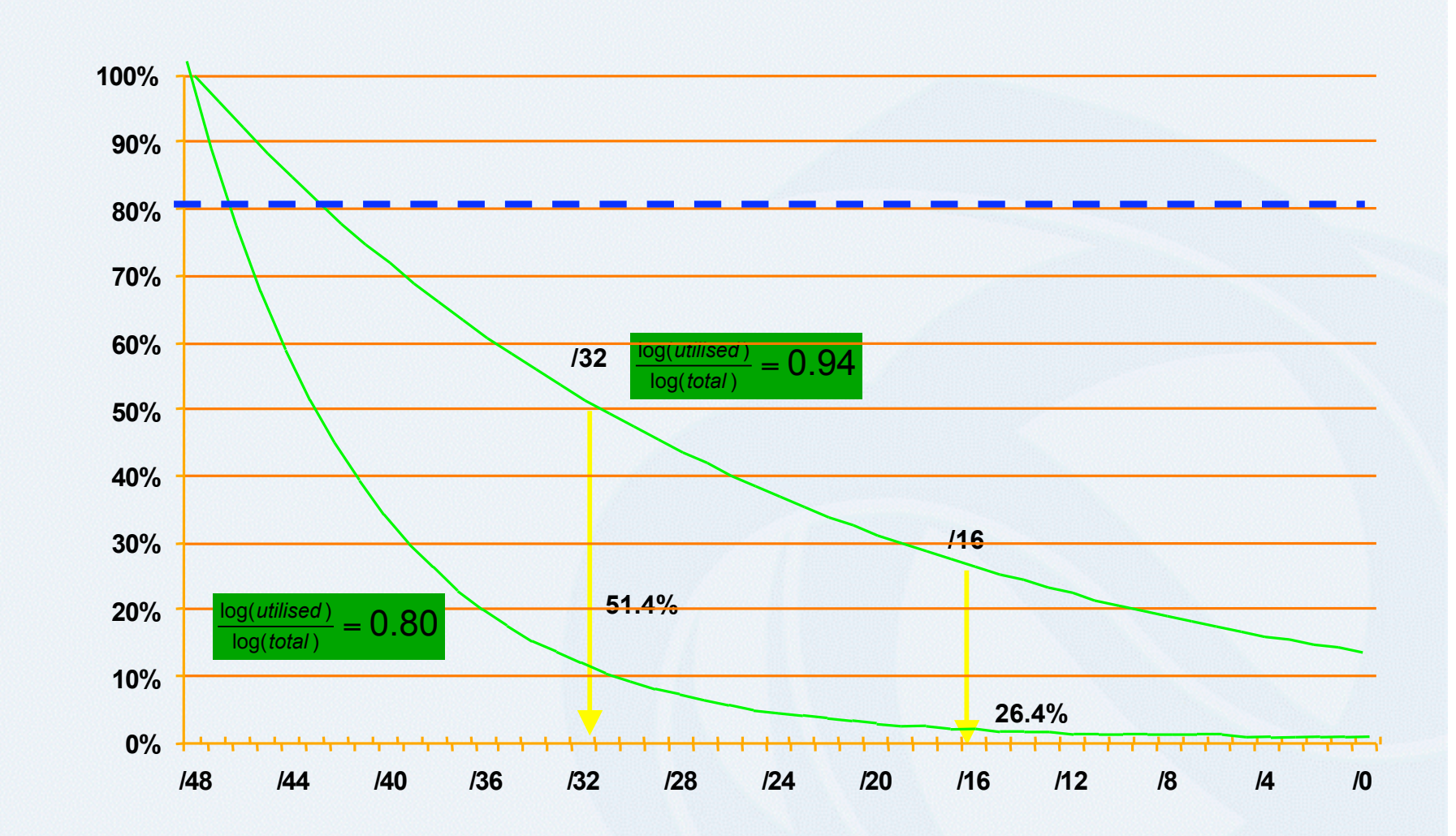

RFC3194 "The Host-Density Ratio for Address Assignment Efficiency"

# Subsequent allocation

- Must meet HD = 0.8 utilisation requirement of previous allocation
	- (7132 /48s assignments in a /32)
- Other criteria to be met
	- Correct registrations (all /48s registered)
	- Correct assignment practices etc
- Subsequent allocation results in a doubling of the address space allocated to it
	- Resulting in total IPv6 prefix is 1 bit shorter
	- Or sufficient for 2 years requirement

# Current IPv6 policy

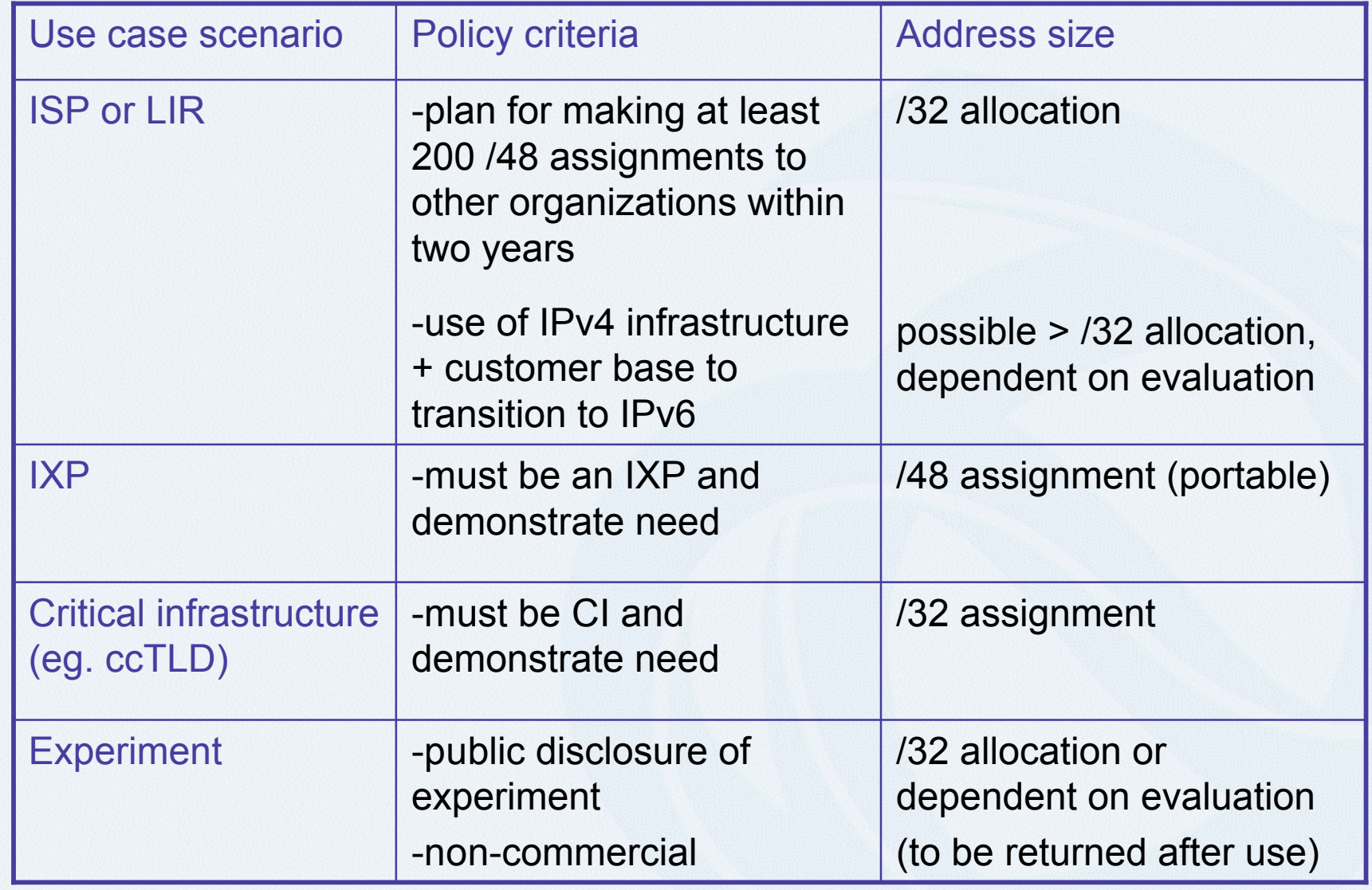

**PNIC 55**

#### APNIC allocations by economies

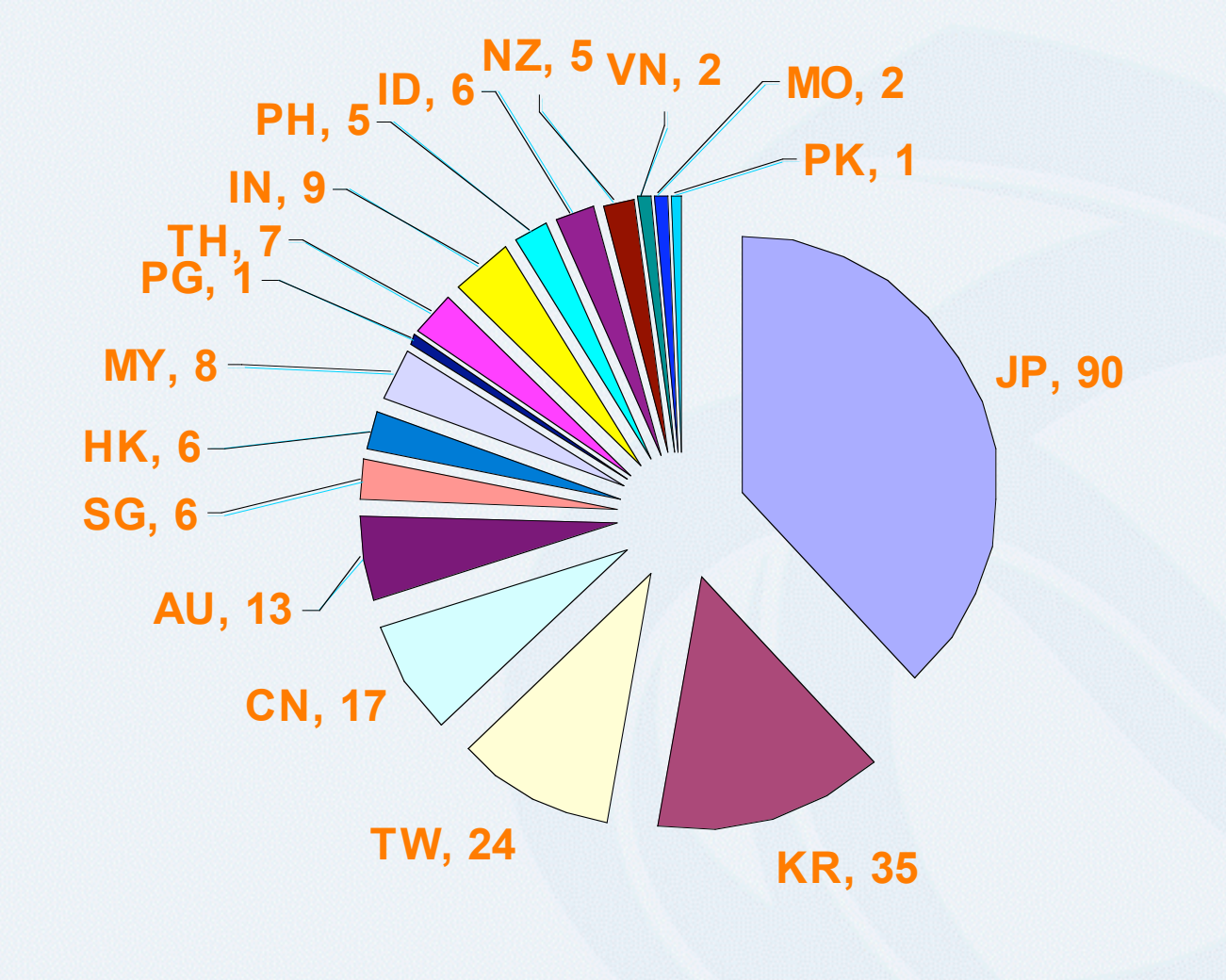

#### As of Mar 2006

**56**

**PNIC** 

Centre

Pacific Network Information

Asia

Reverse DNS Delegation

Registry Procedures

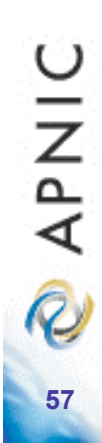

**58**

APNIC

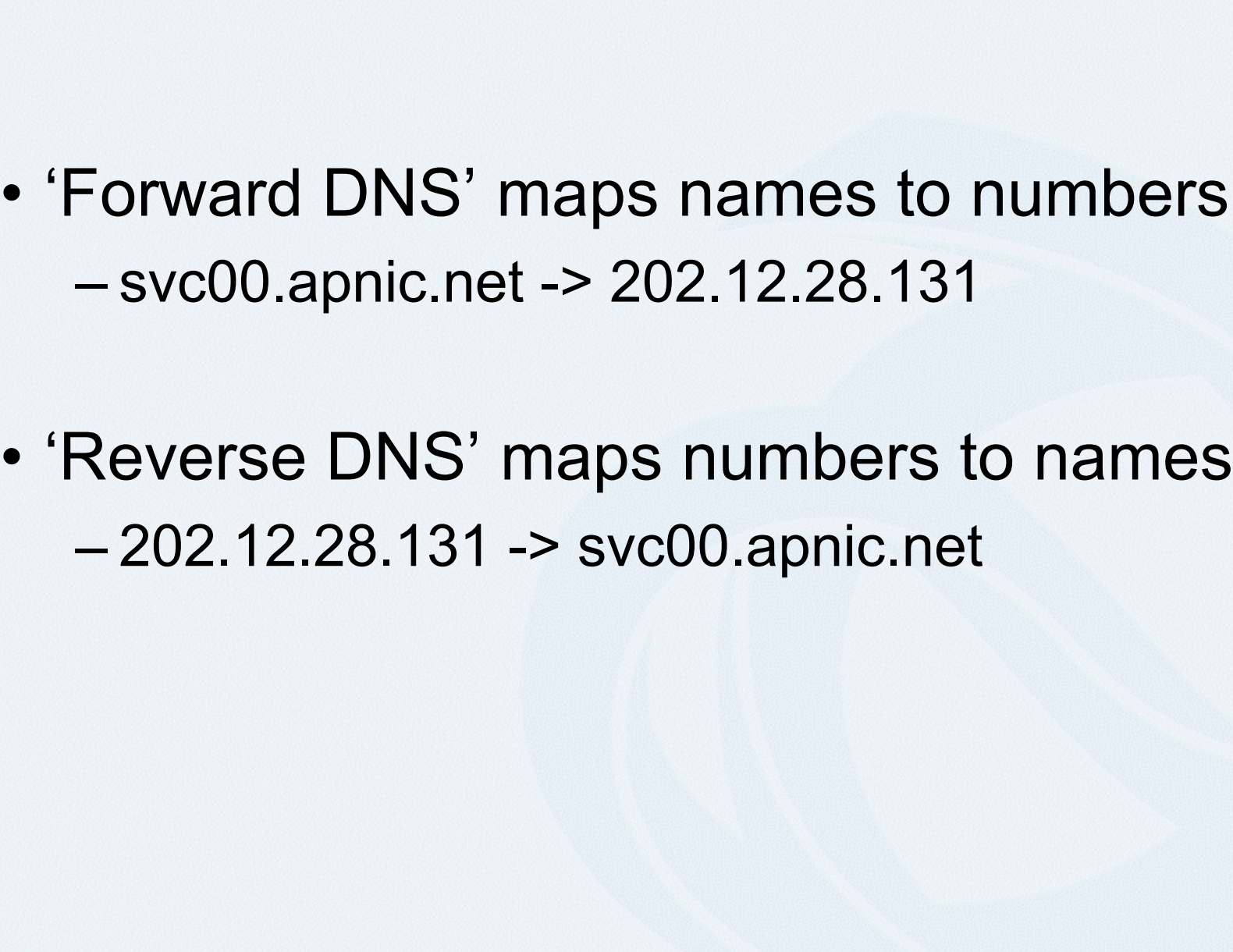

## What is 'Reverse DNS'?

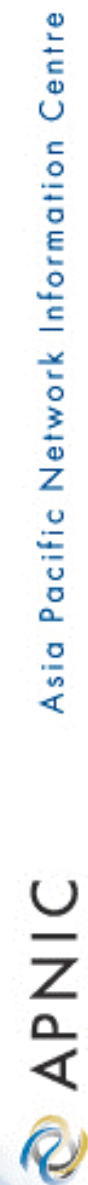

**59**

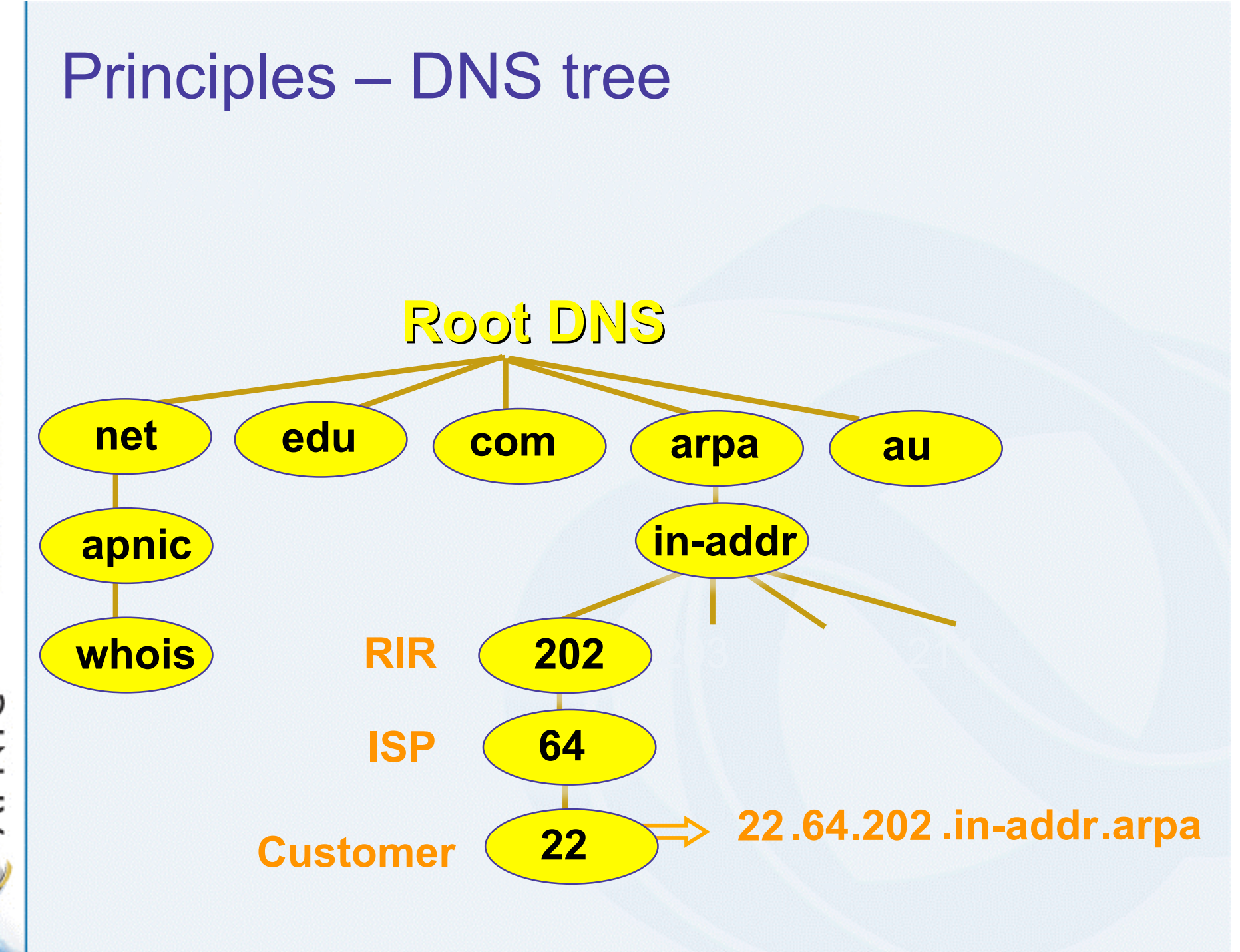

# Reverse DNS - why bother?

#### • Service denial

- That only allow access when fully reverse delegated eg. anonymous ftp
- Diagnostics
	- Assisting in trace routes etc
- Spam identification
- Registration
	- Responsibility as a member and Local IR

## Reverse delegation requirements

### • /24 Delegations

- Address blocks should be assigned/allocated
- At least two name servers
- Can ask APNIC to be the secondary zone

#### • /16 Delegations

- Same as /24 delegations
- APNIC delegates entire zone to member
- Recommend APNIC secondary zone

#### • < /24 Delegations

• Read "classless in-addr.arpa delegation"

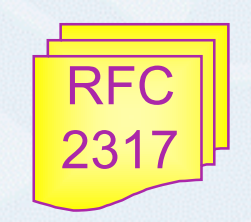

**61**

APNIC

#### Delegation procedures

- Upon allocation, member is asked if they want /24 place holder domain objects with member maintainer
	- Gives member direct control
- Standard APNIC database object,
	- can be updated through online form or via email.
- Nameserver/domain set up verified before being submitted to the database.
- Protection by maintainer object – (auths: CRYPT-PW, PGP).
- Zone file updated 2-hourly

# Example 'domain' object

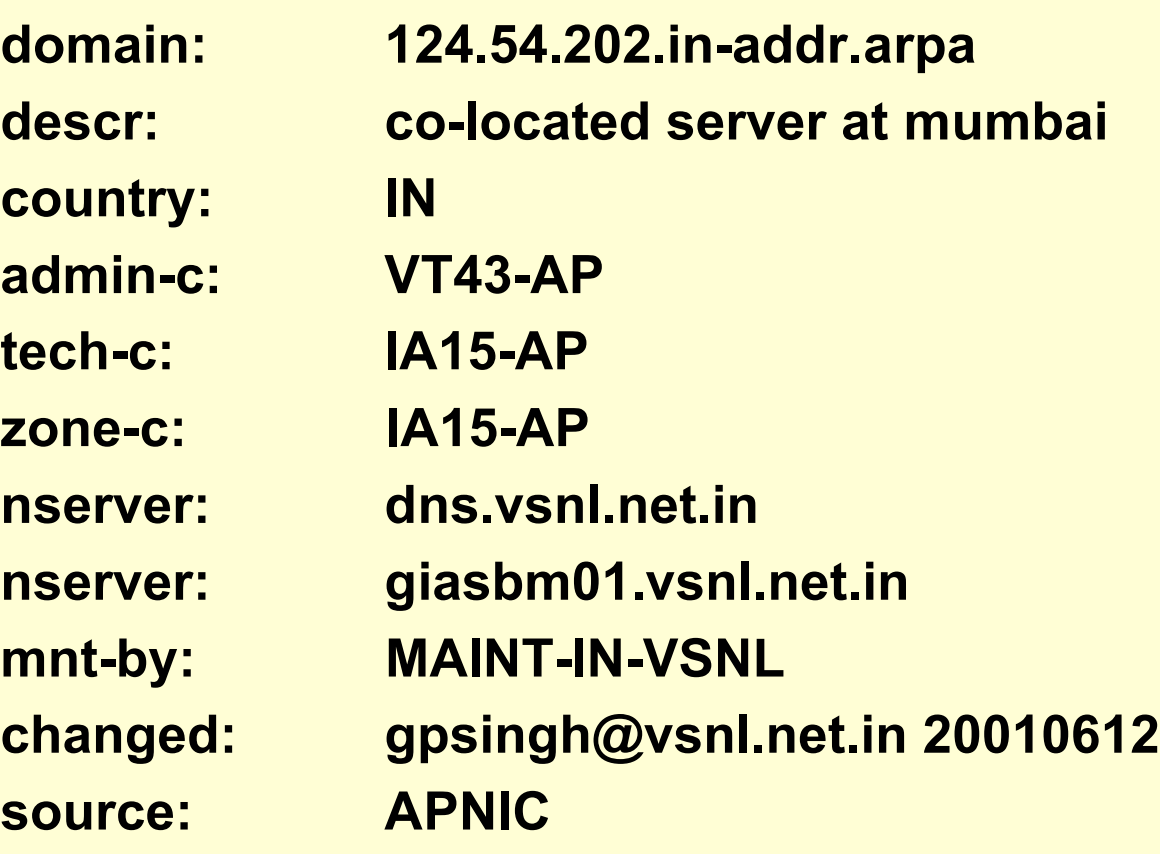

# Delegation procedures – request form

- Complete the documentation
	- http://www.apnic.net/db/domain.html
- On-line form interface
	- Real time feedback
	- Gives errors, warnings in zone configuration
		- serial number of zone consistent across nameservers
		- nameservers listed in zone consistent

**64**

APNIC

#### **Evaluation**

- Parser checks for
	- 'whois' database
		- IP address range is assigned or allocated
		- Must be in APNIC database
	- Maintainer object
		- Mandatory field of domain object
	- Nic-handles
		- zone-c, tech-c, admin-c

**APNIC 65**

## Creation of domain objects

- APNIC highly recommend you to use MyAPNIC when creating domain objects
	- MyAPNIC parser will check the maintainer of 'inetnum' object
	- If the password matches no errors will be returned
- Can use MyAPNIC to create multiple domain objects at once
	- ex: If you are allocated a /19, you can provide the full IP range and 32 domain objects can be created in one go

## Removing lame delegations

- Objective
	- To repair or remove persistently lame DNS delegations
- DNS delegations are lame if:
	- Some or all of the registered DNS nameservers are unreachable or badly configured
- APNIC commenced formal implementation of the lame DNS reverse delegation procedures

**67**

**OINAR** 

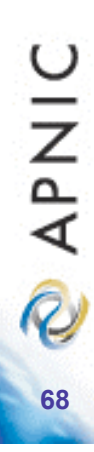

# Thank you for listening

# Questions?

Talk to APNIC staff